# 2022-23 Program Review Handbook

COLLEGE OF THE Canyons

The Promise of Oppo

Program Review Location: www.canyons.edu/apr

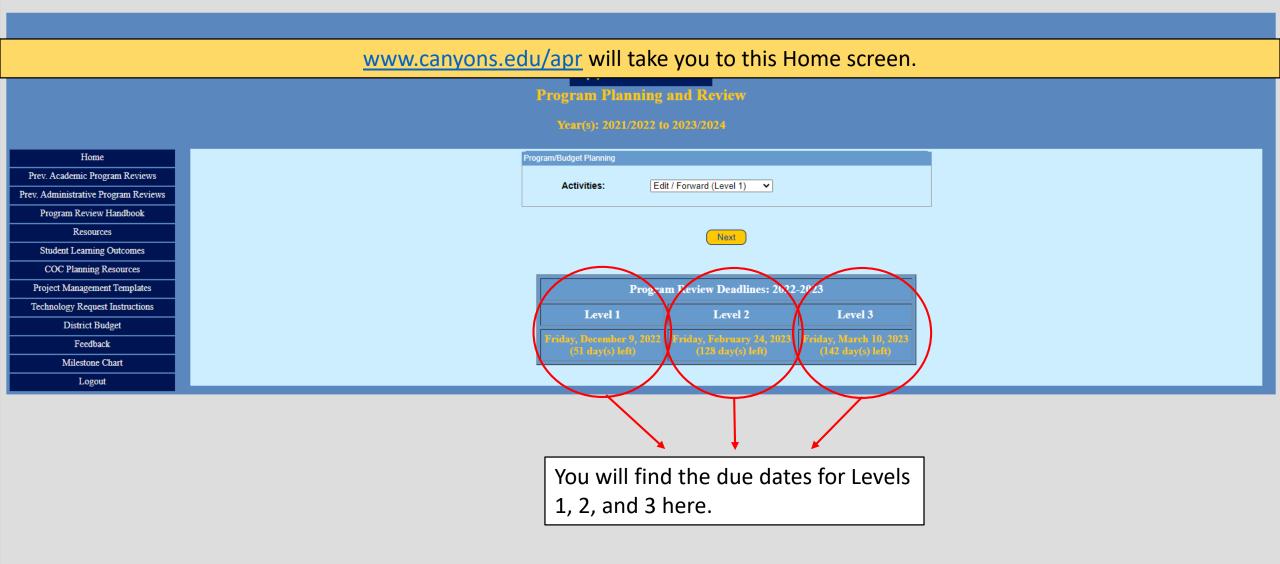

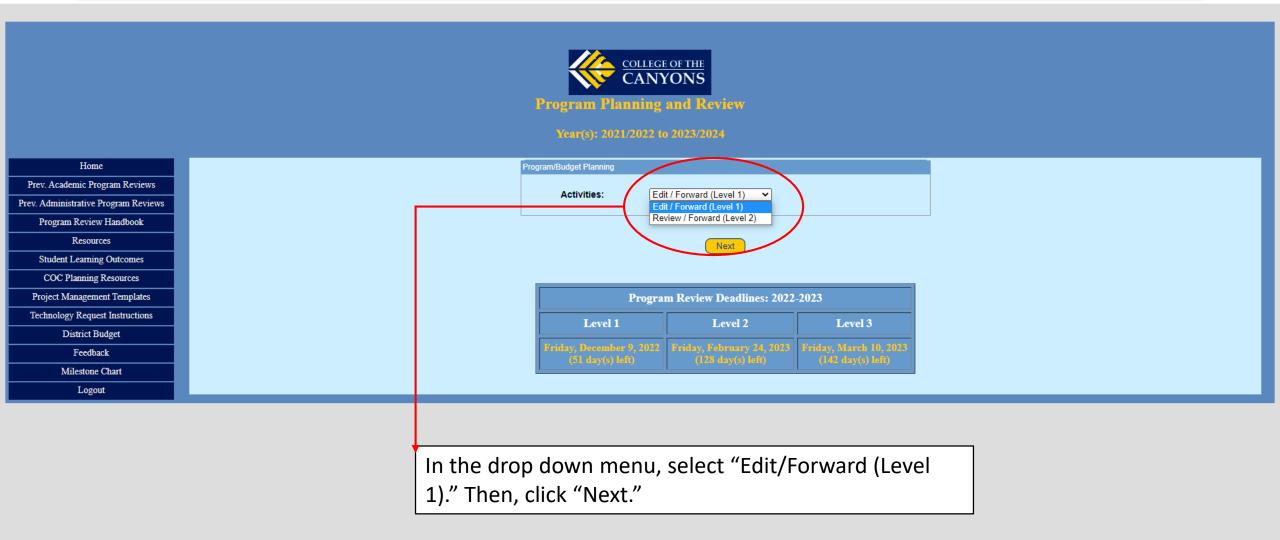

| You will be t                        | aken to this screen, where you are able to selec | t the program                                    | you would like                              | e to edit for Program Review. |
|--------------------------------------|--------------------------------------------------|--------------------------------------------------|---------------------------------------------|-------------------------------|
|                                      | Program Plannin                                  | g and Review                                     |                                             |                               |
|                                      | Year(s): 2021/2022                               | to 2023/2024                                     |                                             |                               |
| Home                                 | Selecting Program/Department                     |                                                  |                                             |                               |
| Prev. Academic Program Reviews       | Program/Department:                              | Acadamia Canata                                  | ~                                           |                               |
| Prev. Administrative Program Reviews | Program/Department.                              | Academic Senate                                  | •                                           |                               |
| Program Review Handbook              |                                                  |                                                  |                                             | -                             |
| Resources                            |                                                  | Next                                             |                                             |                               |
| Student Learning Outcomes            |                                                  |                                                  |                                             |                               |
| COC Planning Resources               |                                                  |                                                  |                                             |                               |
| Project Management Templates         | Prog                                             | ram Review Deadlines: 2022                       | -2023                                       |                               |
| Technology Request Instructions      | Level 1                                          | Level 2                                          | Level 3                                     |                               |
| District Budget                      |                                                  |                                                  |                                             |                               |
| Feedback                             | (51 day(s) left)                                 | 2 Friday, February 24, 2023<br>(128 day(s) left) | Friday, March 10, 2023<br>(142 day(s) left) |                               |
| Milestone Chart                      |                                                  |                                                  |                                             |                               |
| Logout                               |                                                  |                                                  |                                             |                               |

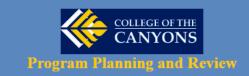

Year(s): 2021/2022 to 2023/2024

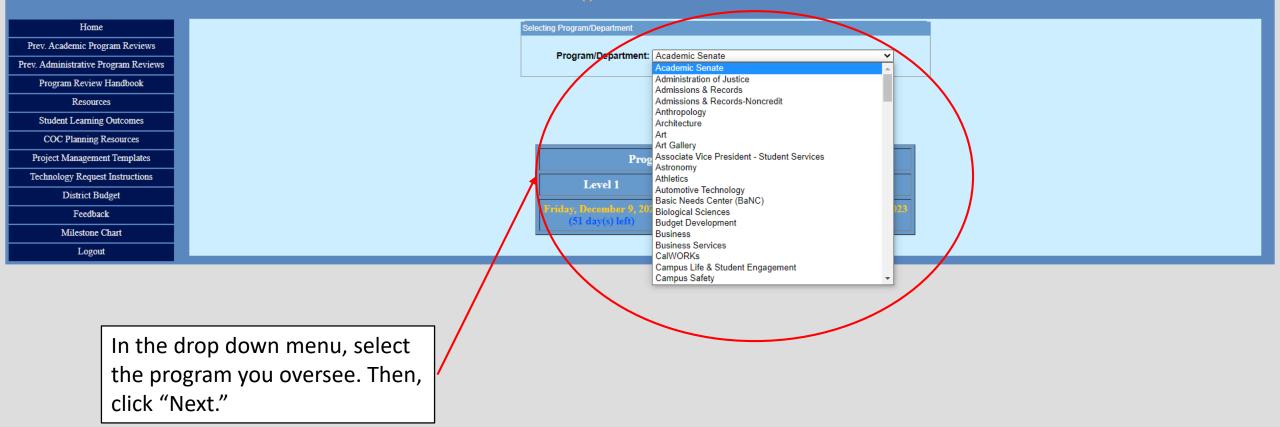

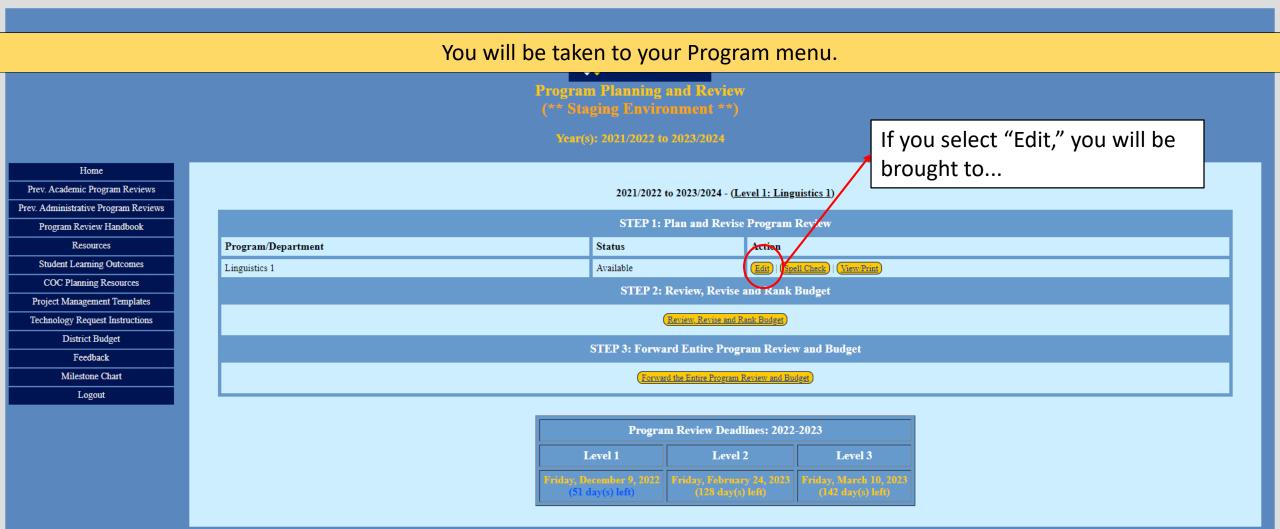

C 🌢 appi.canyons.edu/offices/FiscalServices/APRBudgetUAT/AAPRForm.asp?ProgramId=9999

### In this screen, you are able to edit all aspects of your Program Review.

Program Planning and Review

Year(s): 2021/2022 to 2023/2024

Program/Department: <u>Linguistics 1</u> Year 2 (2022/2023)

#### **College of the Canyons' Mission Statement**

. . .

College of the Canyons delivers an accessible, holistic education for students to earn associate degrees, certificates, and credentials, to prepare for transfer, and to attain workforce skills. The College champions diversity, equity, inclusion, and global responsibility, while providing clear pathways in an engaging, supportive environment where all students can successfully achieve their educational goals.

| General | Outcomes &<br>Achievement<br>Data | Addendum<br>For Career<br>Education | Curriculum,<br>Scheduling,<br>Enrollment<br>Management | Staffing<br>and<br>Facilities | External<br>Factors | Completed<br>Objectives | Strengths,<br>Opportunities,<br>Objectives | Budget<br>Planning | Participants<br>(Faculty)<br><br>Upload Add'l<br>Documents | Save/Exit |
|---------|-----------------------------------|-------------------------------------|--------------------------------------------------------|-------------------------------|---------------------|-------------------------|--------------------------------------------|--------------------|------------------------------------------------------------|-----------|
|---------|-----------------------------------|-------------------------------------|--------------------------------------------------------|-------------------------------|---------------------|-------------------------|--------------------------------------------|--------------------|------------------------------------------------------------|-----------|

General
Department/Program Mission
The mission of the Linguistics 1 department is to provide a sandbox for user to test the functionality of Academic Program Review / Budget modules.
Mission Alignment: Identify how your department's mission aligns with or helps to achieve the College's mission statement?
Program Goals: Identify how your program goals align with the College's institutional goals & objectives, and/or planning initiatives such as Canyons Completes? College's Institutional Goals

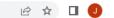

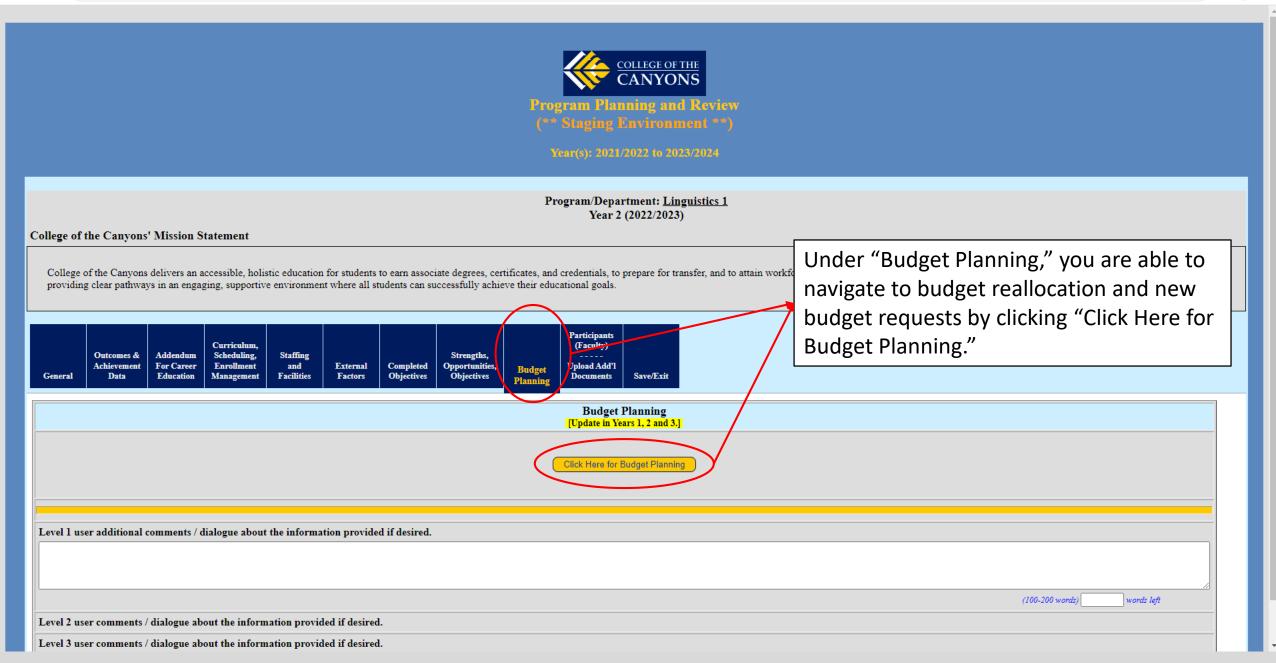

|                                        |                    | College<br>CANY<br>Program Planning a<br>(** Staging Enviro<br>Year(8): 2021/2022 to | and Review<br>nment **)                        |                                             |                                                    |
|----------------------------------------|--------------------|--------------------------------------------------------------------------------------|------------------------------------------------|---------------------------------------------|----------------------------------------------------|
| Home<br>Prev. Academic Program Reviews |                    |                                                                                      |                                                | · / - 1)                                    | If you select "View/Print," you will be brought to |
| Prev. Administrative Program Reviews   |                    | 2021/2022 t                                                                          | o 2023/2024 - ( <u>Level 1: Lingu</u>          | listics 1)                                  | will be brought to                                 |
| Program Review Handbook                |                    | STEP 1: F                                                                            | Plan and Revise Program F                      | Review                                      |                                                    |
| Resources                              | Program/Department | Status                                                                               | Action                                         | $\frown$                                    |                                                    |
| Student Learning Outcomes              | Linguistics 1      | Available                                                                            | Edit Spel                                      | I Check View/Print                          |                                                    |
| COC Planning Resources                 |                    | STEP 2: 1                                                                            | Review, Revise and Rank E                      |                                             |                                                    |
| Project Management Templates           |                    | 511A 2.1                                                                             |                                                | Juoger                                      |                                                    |
| Technology Request Instructions        |                    | (                                                                                    | Review, Revise and Rank Budget                 |                                             |                                                    |
| District Budget                        |                    | STEP 3: Forwa                                                                        | rd Entire Program Review                       | and Budget                                  |                                                    |
| Feedback                               |                    |                                                                                      |                                                |                                             |                                                    |
| Milestone Chart                        |                    | (Forward                                                                             | the Entire Program Review and Bud              | <u>get</u> )                                |                                                    |
| Logout                                 |                    |                                                                                      |                                                |                                             |                                                    |
|                                        |                    | Program                                                                              | n Review Deadlines: 2022-                      | 2023                                        |                                                    |
|                                        |                    | Level 1                                                                              | Level 2                                        | Level 3                                     |                                                    |
|                                        |                    | Friday, December 9, 2022<br>(51 day(s) left)                                         | Friday, February 24, 2023<br>(128 day(s) left) | Friday, March 10, 2023<br>(142 day(s) left) |                                                    |

→ C appi.canyons.edu/offices/FiscalServices/APRBudgetUAT/AAPRForm.asp?ProgramId=9999&printflag=1

#### ~ — @ X

## This screen shows a summary of everything entered into Program Review for your Program, except budget reallocation and requests.

\* Staging Environment \*\*)

Year(s): 2021/2022 to 2023/2024

Click here to print the entire application Return

Program/Department: <u>Linguistics 1</u> Year 2 (2022/2023)

#### College of the Canyons' Mission Statement

College of the Canyons delivers an accessible, holistic education for students to earn associate degrees, certificates, and credentials, to prepare for transfer, and to attain workforce skills. The College champions diversity, equity, inclusion, and global responsibility, while providing clear pathways in an engaging, supportive environment where all students can successfully achieve their educational goals.

General

#### Department/Program Mission

The mission of the Linguistics 1 department is to provide a sandbox for user to test the functionality of Academic Program Review / Budget modules.

| - Academic Program Planning and 🗙 🕂                                                                                                    | ✓ - □                                                                           |
|----------------------------------------------------------------------------------------------------|---------------------------------------------------------------------------------|
| → C appi.canyons.edu/offices/FiscalServices/APRBudgetUAT/AAPRForm.asp?ProgramId=9999&printflag=1                                                                                                    | 🖻 🖈 🔲                                                                           |
|                                                                                                    |                                                                                 |
| Additional Accomplishments. (College Strategic Goals)                                                                                                    |                                                                                 |
|                                                                                                    |                                                                                 |
| New Objectives: While the number of new objectives is to be determined by your department, most departments will want to limit the number of new objectives to betw<br>timely. Also, there is no requirement to include objectives for each strategic goal. Rather, review the College Strategic Goals and reflect on many implications for your d |                                                                                 |
| New Objectives Related to SLOs as Indicated in Use of Results Section:                                                                                                    |                                                                                 |
|                                                                                                    | Under "Budget Planning," you are able to                                        |
|                                                                                                    | navigate to budget reallocation and new                                         |
| Other New Objectives:                                                                                                    |                                                                                 |
|                                                                                                    | budget requests by clicking "Click Here for                                     |
| Level 1 user additional comments / dialogue about the information provided if desired.                                                                                                    | Budget Planning."                                                               |
| Level 2 user comments / dialogue about the information provided if desired.                                                                                                    |                                                                                 |
| Level 3 user comments / dialogue about the information provided if desired.                                                                                                    |                                                                                 |
| Budget Planning                                                                                                    |                                                                                 |
| Click Here for Budget Planning                                                                                                    |                                                                                 |
| Level 1 user additional comments / dialogue about the information provided if desired.                                                                                                    |                                                                                 |
| Level 2 user comments / dialogue about the information provided if desired.                                                                                                    |                                                                                 |
| Level 3 user comments / dialogue about the information provided if desired.                                                                                                    |                                                                                 |
| Participants / Additional Support Documents                                                                                                    |                                                                                 |
| List the names of the people who participated (both internally to the department and externally from the department) in this program planning and review. Chairs are                                                                                                    | encouraged to collaborate with full time faculty, part time faculty, and staff. |
| Upload files evidencing dialogue and any other document helpful for the program review.<br>[Deputy Chancellor's office will upload 2 year offering plans.]                                                                                                    |                                                                                 |
| Reflecting on the review of your program, is there any additional information that you think would be helpful to provide?                                                                                                    |                                                                                 |
|                                                                                                    |                                                                                 |
| Level 1 user additional comments / dialogue about the information provided if desired.                                                                                                    |                                                                                 |
| Level 2 user comments / dialogue about the information provided if desired.                                                                                                    |                                                                                 |
| Level 3 user comments / dialogue about the information provided if desired.                                                                                                    |                                                                                 |

 $\times$ 

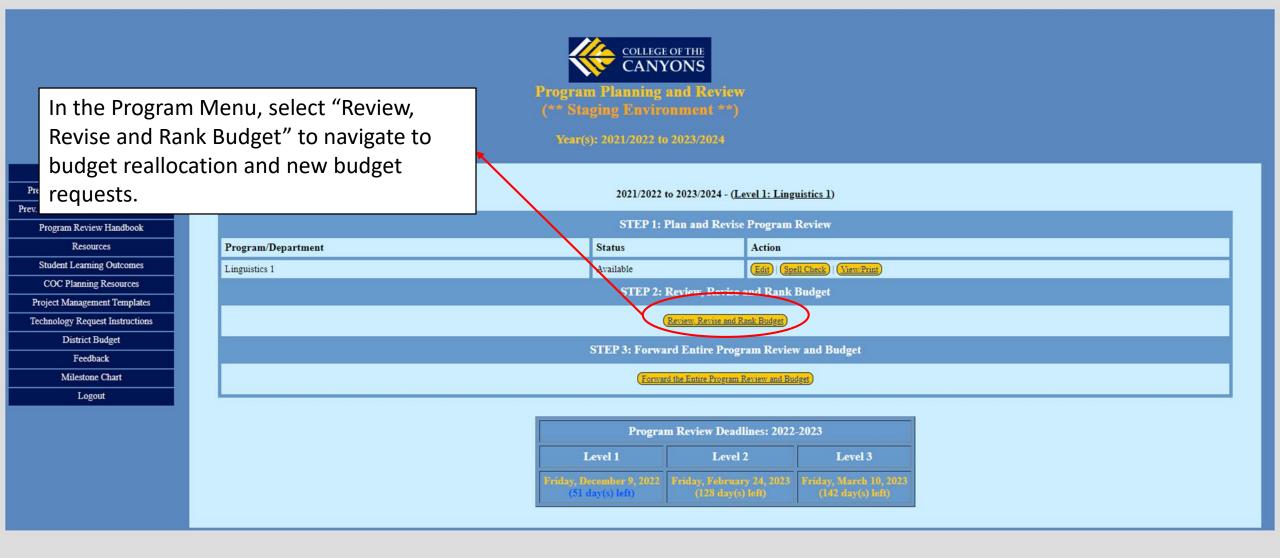

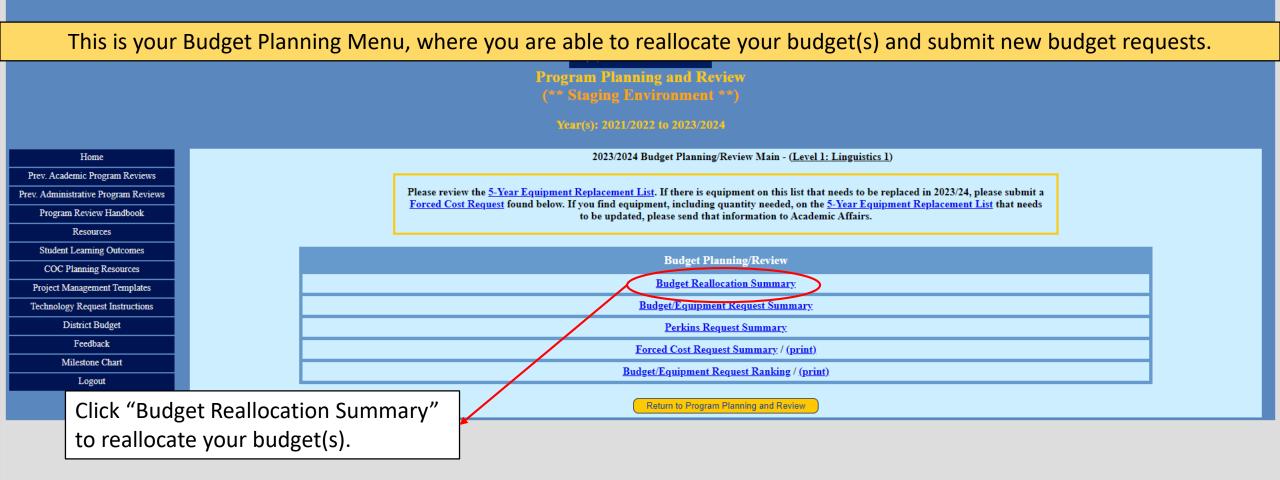

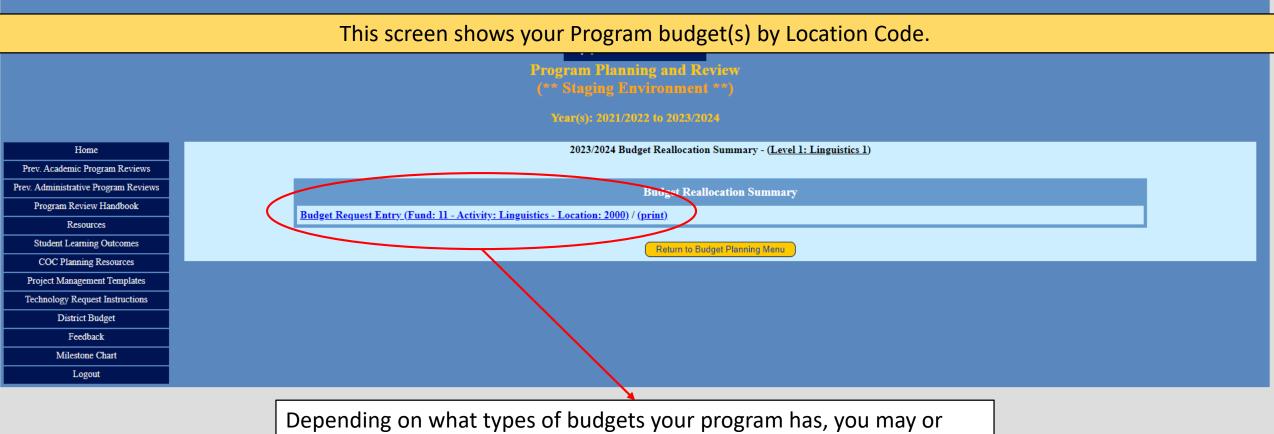

Depending on what types of budgets your program has, you may or may not have multiple department budget forms. If you have multiple budgets, be sure to click on and review each budget you are responsible for.

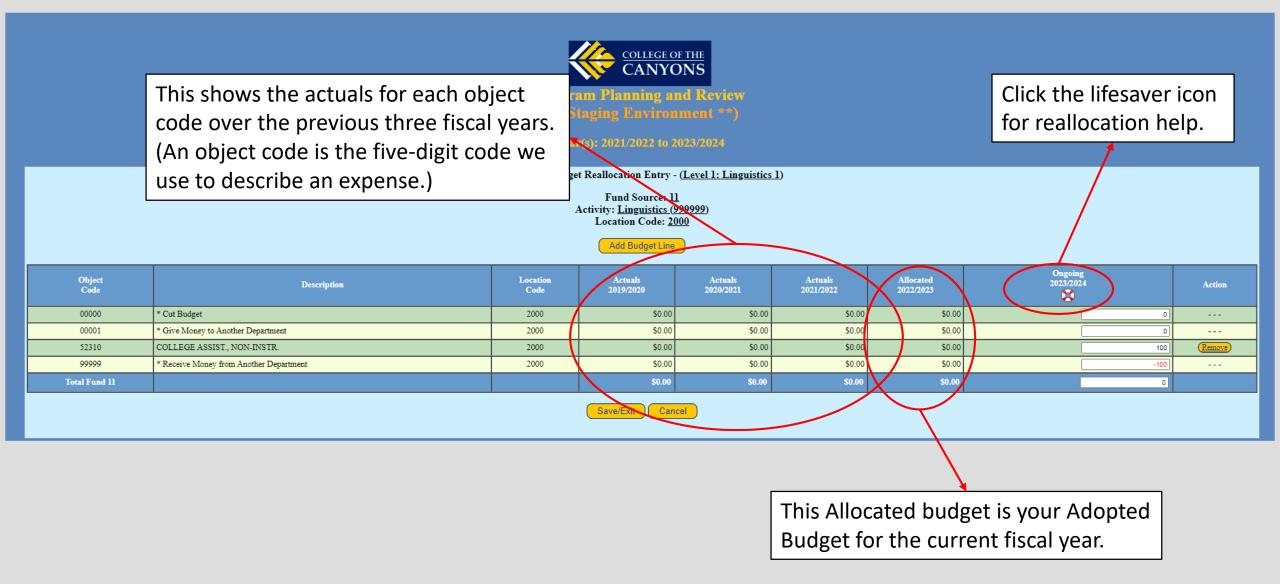

appi.canyons.edu/offices/FiscalServices/APRBudget2010/APRFAQs.asp?Info=ReallocationType

#### – 0 ×

|                                                                                                    | This is the screen for reallocation help.                                             |  |
|----------------------------------------------------------------------------------------------------|---------------------------------------------------------------------------------------|--|
|                                                                                                    | College of the Canyons Program Planning and Review<br>Year(s): 2021/2022 to 2023/2024 |  |
|                                                                                                    | Frequently Asked Questions                                                            |  |
| Reallocation Hints<br>(* Cut Budget)<br>Enter a POSITIVE (+) amount for money to be cut                                                                                                    |                                                                                       |  |
| (* Give Money to Another Department)<br>Enter a POSITIVE (+) amount for money given to another department<br>(* Receive Money from Another Department)<br>Enter a NEGATIVE (-) amount for money received from another department |                                                                                       |  |

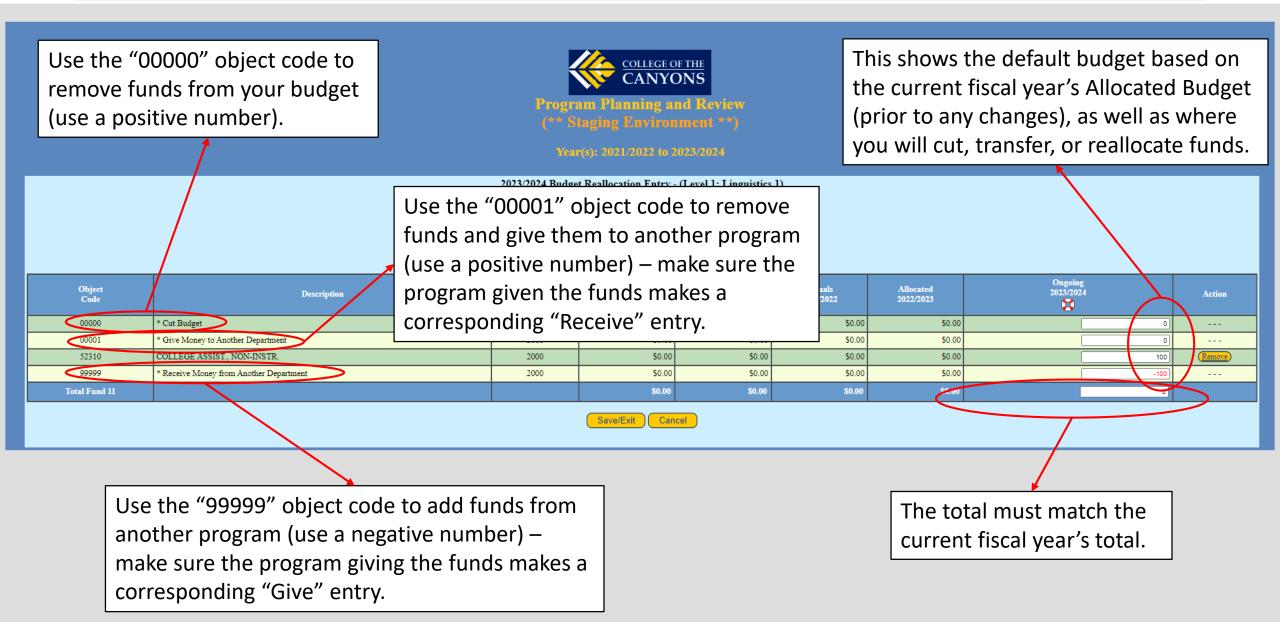

→ C appi.canyons.edu/offices/FiscalServices/APRBudgetUAT/BARListEntry.asp?fund=11&ac=999999&lc=2000

| To a<br>clic   | add a new object to fund,<br>k "Add Budget Line." | Progra<br>(** S  | COLLEGE O<br>CANYC<br>am Planning ar<br>taging Environ<br>r(s): 2021/2022 to 2 | nd Review<br>ment **) |                      |                        |                      |        |
|----------------|---------------------------------------------------|------------------|--------------------------------------------------------------------------------|-----------------------|----------------------|------------------------|----------------------|--------|
|                |                                                   | 2023/2024 Budge  | t Reallocation Entry -                                                         |                       | <u>1</u> )           |                        |                      |        |
|                |                                                   | I                | Fund Source: <u>11</u><br>Activity: <u>Linguistics (9</u>                      | <u>99999)</u>         |                      |                        |                      |        |
|                |                                                   |                  | Location Code: 20                                                              |                       |                      |                        |                      |        |
|                |                                                   | X                | Add Budget Line                                                                |                       |                      |                        | $\frown$             |        |
| Object<br>Code | Description                                       | Location<br>Code | Actuals<br>2019/2020                                                           | Actuals<br>2020/2021  | Actuals<br>2021/2022 | Allocated<br>2022/2023 | On ning<br>2014/2024 | Action |
| 00000          | * Cut Budget                                      | 2000             | \$0.00                                                                         | \$0.00                | \$0.00               | \$0.00                 | 0                    |        |
| 00001          | * Give Money to Another Department                | 2000             | \$0.00                                                                         | \$0.00                | \$0.00               | \$0.00                 | 0                    |        |
| 52310          | COLLEGE ASSIST., NON-INSTR.                       | 2000             | \$0.00                                                                         | \$0.00                | \$0.00               | \$0.00                 | 100                  | Remove |
| 99999          | * Receive Money from Another Department           | 2000             | \$0.00                                                                         | \$0.00                | \$0.00               | \$0.00                 | -100                 |        |
| Total Fund 11  |                                                   |                  | \$0.00                                                                         | \$0.00                | \$0.00               | \$0.00                 | 0                    |        |
|                |                                                   |                  | Save/Exit Can                                                                  |                       |                      |                        |                      | /      |

Save/Exit Cancel

This shows a reallocation of funds. You can either reallocate among your existing budget lines, to newly added budget lines, or move funds to another program as long as the total amount equals your current year's Allocated budget. (Note: you are not allowed to transfer between fund 11 discretionary budgets and fund 12 lottery budgets)

## This is the screen to add new object code budget lines (you can add three at one time).

Program Planning and Review (\*\* Staging Environment \*\*)

Year(s): 2021/2022 to 2023/2024

2023/2024 Add Budget Line - (Linguistics 1)

Fund Source: <u>11</u> Activity Code: <u>Linguistics (999999)</u> Location Code: <u>2000</u>

|        | Object Code |   |  |  |  |  |  |  |
|--------|-------------|---|--|--|--|--|--|--|
|        |             | 🗸 |  |  |  |  |  |  |
| ···· V |             | 🗸 |  |  |  |  |  |  |
|        |             | 🗸 |  |  |  |  |  |  |

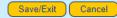

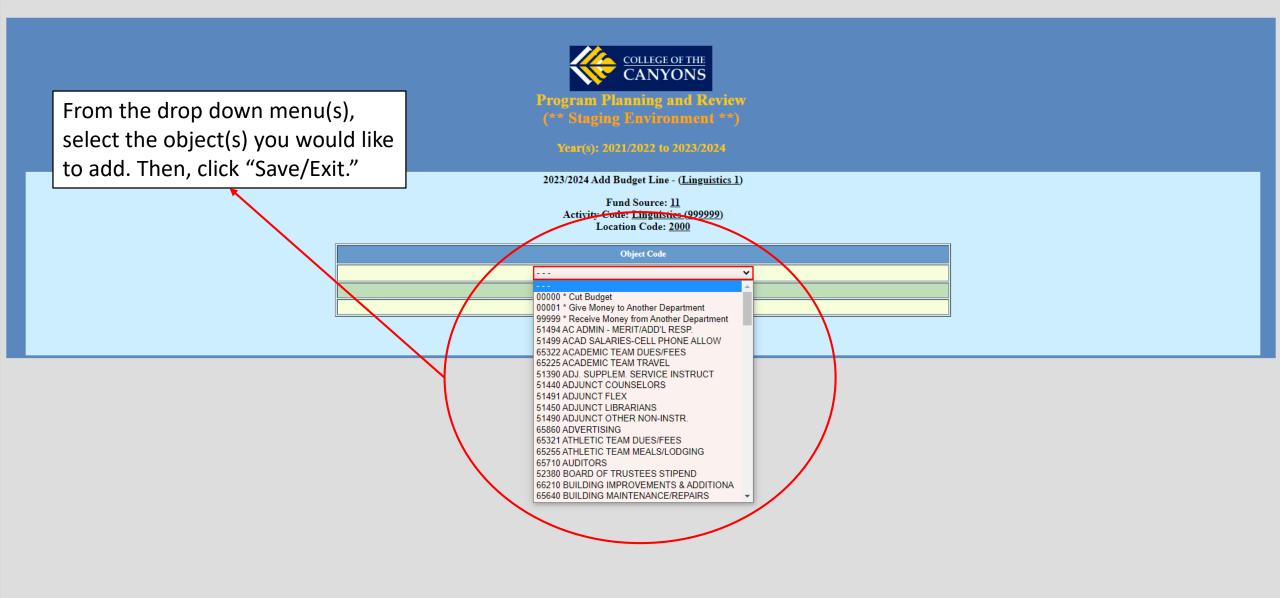

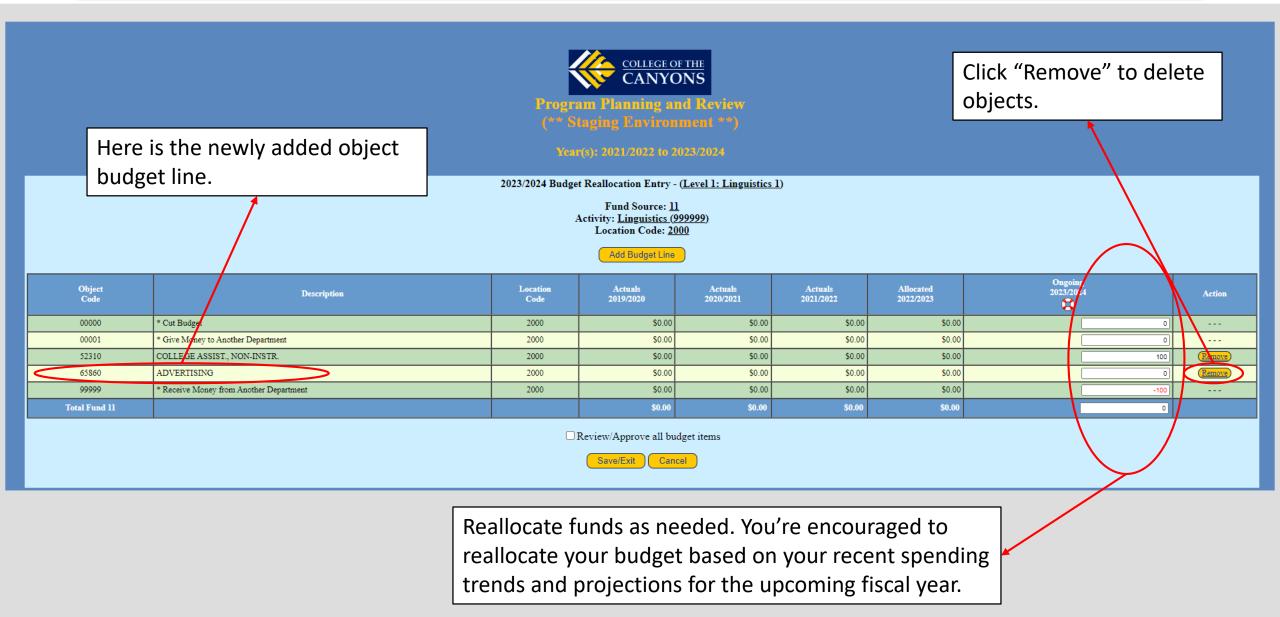

#### · · · · C · · appi.canyons.edu/offices/FiscalServices/APRBudget2010/support/GeneralError.asp?Code=125

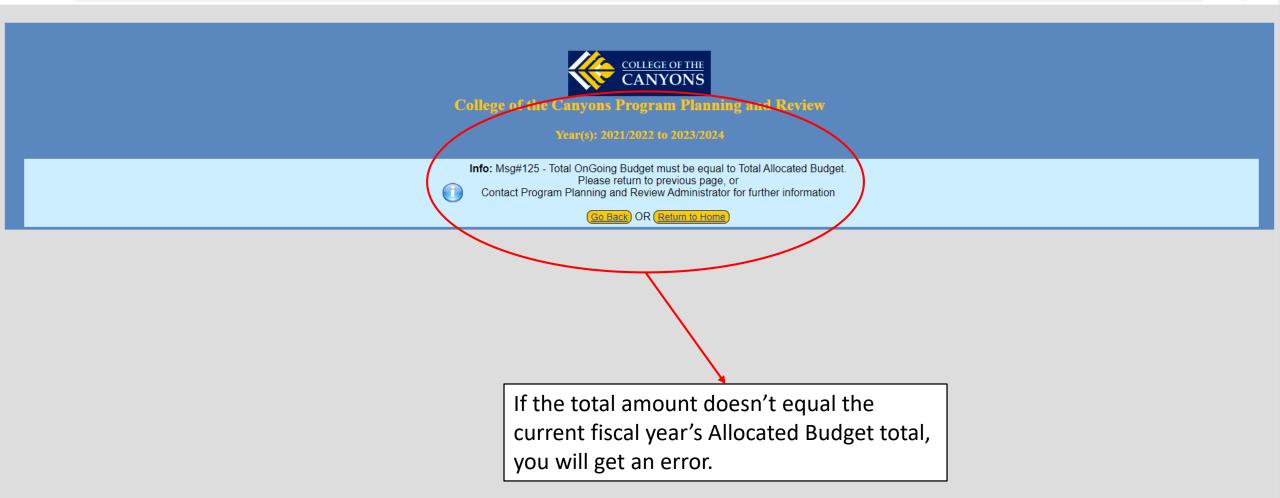

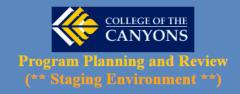

Year(s): 2021/2022 to 2023/2024

2023/2024 Budget Reallocation Entry - (Level 1: Linguistics 1)

Fund Source: <u>11</u> Activity: <u>Linguistics (999999)</u> Location Code: <u>2000</u>

Add Budget Line

| Object<br>Code | Description                             | Location<br>Code | Actuals<br>2019/2020 | Actuals<br>2020/2021 | Actuals<br>2021/2022 | Allocated<br>2022/2023 | Ongoing<br>2023/2024 | Action |
|----------------|-----------------------------------------|------------------|----------------------|----------------------|----------------------|------------------------|----------------------|--------|
| 00000          | * Cut Budget                            | 2000             | \$0.00               | \$0.00               | \$0.00               | \$0.00                 | 0                    |        |
| 00001          | * Give Money to Another Department      | 2000             | \$0.00               | \$0.00               | \$0.00               | \$0.00                 | 0                    |        |
| 52310          | COLLEGE ASSIST., NON-INSTR.             | 2000             | \$0.00               | \$0.00               | \$0.00               | \$0.00                 | 100                  | Remove |
| 65860          | ADVERTISING                             | 2000             | \$0.00               | \$0.00               | \$0.00               | \$0.00                 | 0                    | Remove |
| 99999          | * Receive Money from Another Department | 2000             | \$0.00               | \$0.00               | \$0.00               | \$0.00                 | -100                 |        |
| Total Fund 11  |                                         |                  | \$0.00               | \$0.00               | \$0.00               | \$0.00                 | 0                    |        |

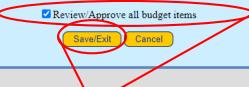

When the reallocation is complete, check "Review/Approve all budget items" and click "Save/Exit."

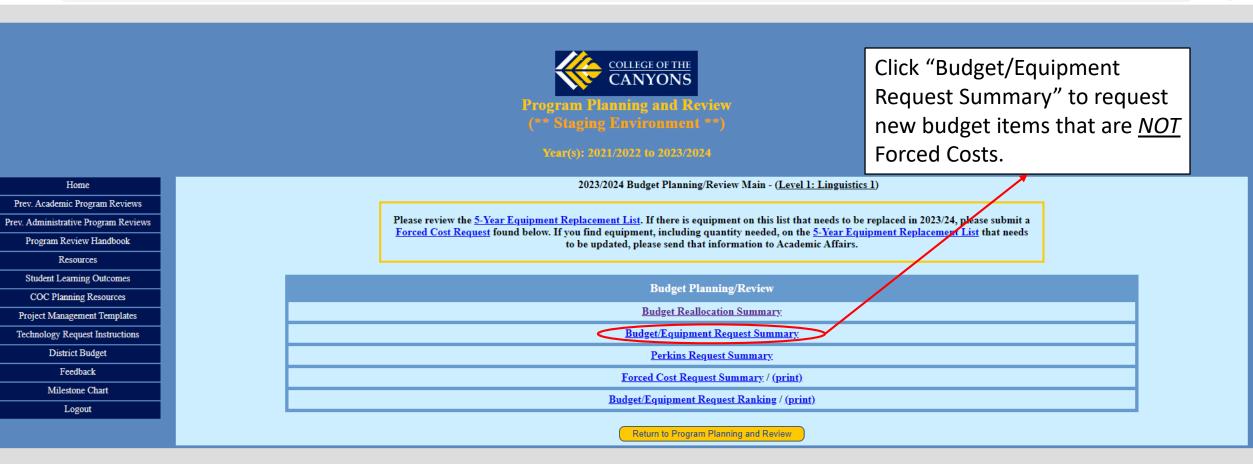

← → C 🔒 appi.canyons.edu/offices/FiscalServices/APRBudgetUAT/BARRequestSummary.asp

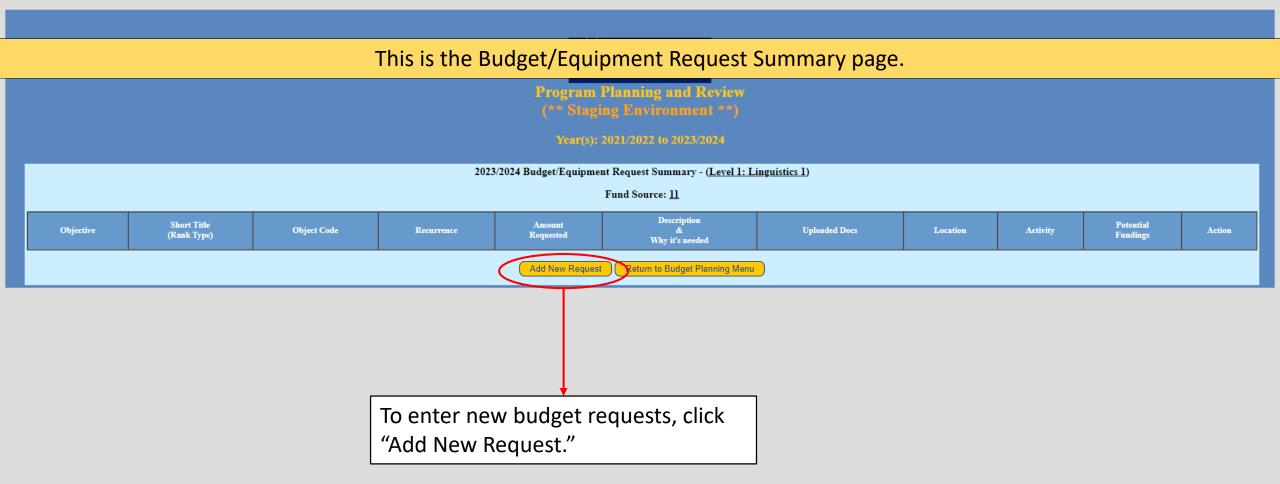

← → C 
appi.canyons.edu/offices/FiscalServices/APRBudgetUAT/BARRequest.asp?Fund=11

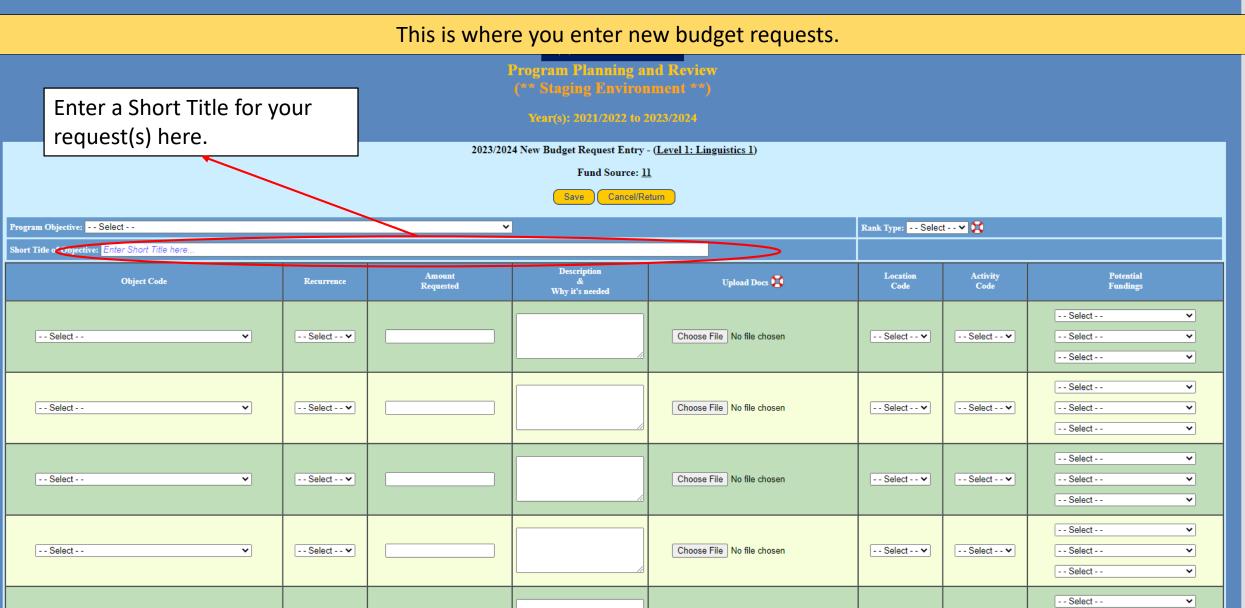

~ – @ ×

🖻 ☆ 🔲 🤳 🗄

| Select the Program Object (which should<br>have already been entered into Program<br>Review) from the drop down menu.                                                                                                    |            |                                     |                                             |                  |                  |                                         |  |  |  |
|----------------------------------------------------------------------------------------------------|------------|-------------------------------------|---------------------------------------------|------------------|------------------|-----------------------------------------|--|--|--|
| 2023/2024 New Budget Request Entry - (Level 1: Linguistics 1)       Furti Source: 11       Safe       Cancel/Return         Short Title of C bject   Foster a fundamental understanding of the basic nature, branches and history of linguistic inquiry |            |                                     |                                             |                  |                  |                                         |  |  |  |
| Linguistics need to be updated to be useful for demo purp<br>Patagonia exploration - test<br>Teach the methods of logical analysis in analyzing the dat                                                                                                 | -          | Description<br>&<br>Why it's needed | Upload Docs 😧<br>Choose File No file chosen | Location<br>Code | Activity<br>Code | Potential<br>Fundings                   |  |  |  |
| Select •                                                                                                    | - Select V |                                     | Choose File No file chosen                  | Select 🗸         | Select •         | Select   Select  Select  Select  Select |  |  |  |
| Select •                                                                                                    | - Select V |                                     | Choose File No file chosen                  | Select 🗸         | Select ¥         | Select   Select   Select   Select       |  |  |  |
| Select                                                                                                    | - Select Y |                                     | Choose File No file chosen                  | Select 🗸         | Select ¥         | Select ✓<br>Select ✓                    |  |  |  |

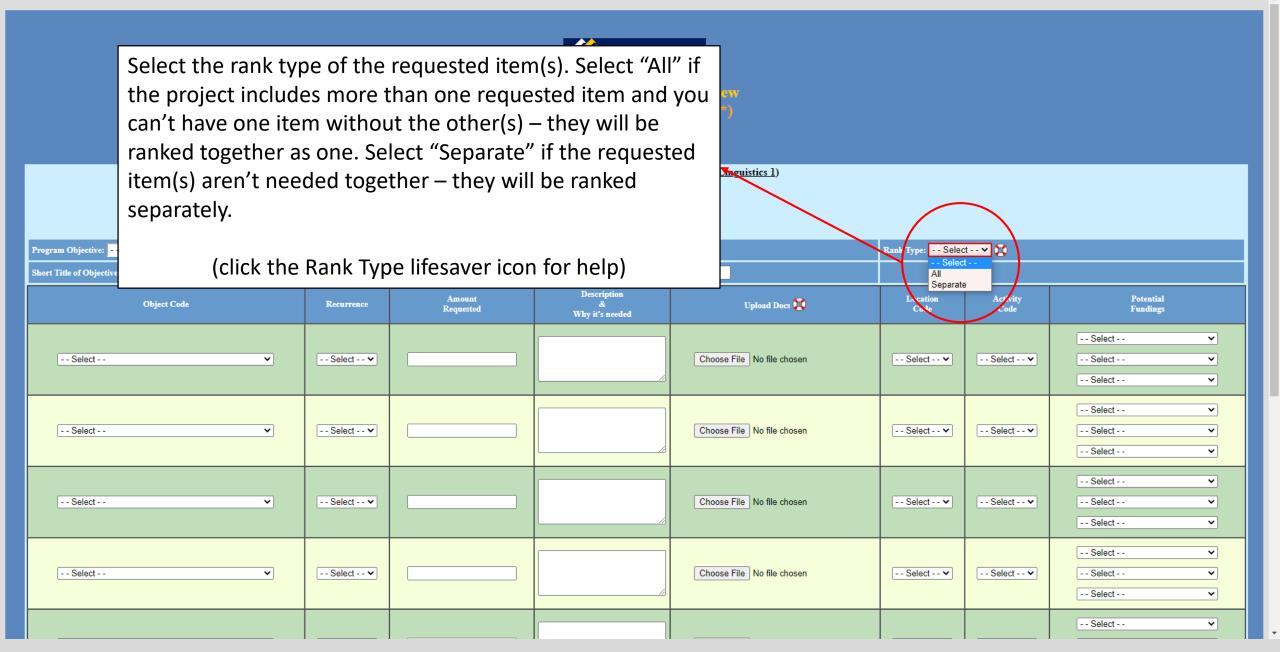

appi.canyons.edu/offices/FiscalServices/APRBudget2010/APRFAQs.asp?Info=RankType

| This is the screen for Rank Type help.                                                                                                    |
|----------------------------------------------------------------------------------------------------|
| College of the Canyons Program Planning and Review<br>Year(s): 2021/2022 to 2023/2024                                                                                                    |
| Example 2 Control of the second second secon |
| (All)<br>Rank the entire project (All items) with a single ranking number.<br>(Separate)<br>Rank each item of the project with separate ranking number.                                                                                                    |
|                                                                                                    |

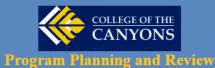

Select the object code/category the request falls under. (Helpful hint: Items with an individual cost of \$5,000 or more [including taxes, shipping fees, etc.] will have the "GASB" tag)

Rank Type: 🛛 - - Select - - 🗙 😭

Program Objective: -- Select --

| Short Title of Objective: Enter Short Title here                                                                                                    |            |                     |                                     |                            |                  |                  |                        |
|----------------------------------------------------------------------------------------------------|------------|---------------------|-------------------------------------|----------------------------|------------------|------------------|------------------------|
| Object Code                                                                                                    | Recurrence | Amount<br>Requested | Description<br>&<br>Why it's needed | Upload Docs 😰              | Location<br>Code | Activity<br>Code | Potential<br>Fundings  |
| ACAD SALARIES-CELL PHONE ALLOW (51499)                                                                                                    | Select •   |                     |                                     | Choose File No file chosen | Select 🗸         | Select 🗸         | Select  Select         |
| ACADEMIC TEAM DUES/FEES (65322)<br>ACADEMIC TEAM TRAVEL (65225)<br>ADJ. SUPPLEM. SERVICE INSTRUCT (51390)<br>ADJUNCT COUNSELORS (51440)<br>ADJUNCT FLEX (51491)<br>ADJUNCT LIBRARIANS (51450)                                           | - Select V |                     |                                     | Choose File No file chosen | Select 🗸         | Select 💙         | Select  Select         |
| ADJUNCT OTHER NON-INSTR. (51490)<br>ADVERTISING (65860)<br>ATHLETIC TEAM DUES/FEES (65321)<br>ATHLETIC TEAM MEALS/LODGING (65255)<br>AUDITORS (65710)<br>BOARD OF TRUSTEES STIPEND (52380)<br>BUILDING IMPROVEMENTS & ADDITIONA (66210) | Select 🗸   |                     |                                     | Choose File No file chosen | Select 🗸         | Select 🗸         | Select •               |
| BUILDING IMPROVEMENTS & ADDITIONA (66210)<br>BUILDING MAINTENANCE/REPAIRS (65640)<br>BUILDING RENT/LEASE (65610)<br>BUILDINGS (66200)<br>CABLE/SATELLITE TELEVISION (65580)                                                             | Select 🗸   |                     |                                     | Choose File No file chosen | Select 🗸         | Select 💙         | Select  Select  Select |
|                                                                                                    |            |                     |                                     |                            |                  |                  | Select 🗸               |

← → C 🏻 appi.canyons.edu/offices/FiscalServices/APRBudgetUAT/BARRequest.asp?Fund=11

| Collect of the CANYONS         Program Planning and Review (** Staging Environment***)         Vor(s): 2021/2022 to 2023/2024         2023/2024 New Budget Request Entry - (Level 1: Linguistics 1)         Fund Source: 11         Save         Cacel/Reum |                                          |                                                       |                  |                  |                                  |  |  |  |  |  |
|----------------------------------------------------------------------------------------------------|------------------------------------------|-------------------------------------------------------|------------------|------------------|----------------------------------|--|--|--|--|--|
| Program Objective: Select<br>Short Title of Objective: Enter Short Title here                                                                                                    |                                          | ✓                                                     | Rank Type: Selec | t 🗸 💢            |                                  |  |  |  |  |  |
| Object Code                                                                                                    | Recurrence Amount<br>Requested           | Select whether the request will                       | Location<br>Code | Activity<br>Code | Potential<br>Fundings            |  |  |  |  |  |
| Select 🗸                                                                                                    | Select V<br>Select<br>One-Time<br>Coince | be needed one-time or if it will be an on-going cost. | Select V         | Select 🗸         | Select   Select   Select         |  |  |  |  |  |
| Select V                                                                                                    | On-Going                                 | Choose File No file chosen                            | Select V         | Select 🗸         | Select V<br>Select V<br>Select V |  |  |  |  |  |
| Select 🗸                                                                                                    | Select V                                 | Choose File No file chosen                            | Select V         | Select 🗸         | Select                           |  |  |  |  |  |
| Select 🗸                                                                                                    | Select •                                 | Choose File No file chosen                            | Select 🗸         | Select 🗸         | Select   Select   Select         |  |  |  |  |  |
|                                                                                                    |                                          |                                                       |                  |                  | Select 🗸                         |  |  |  |  |  |

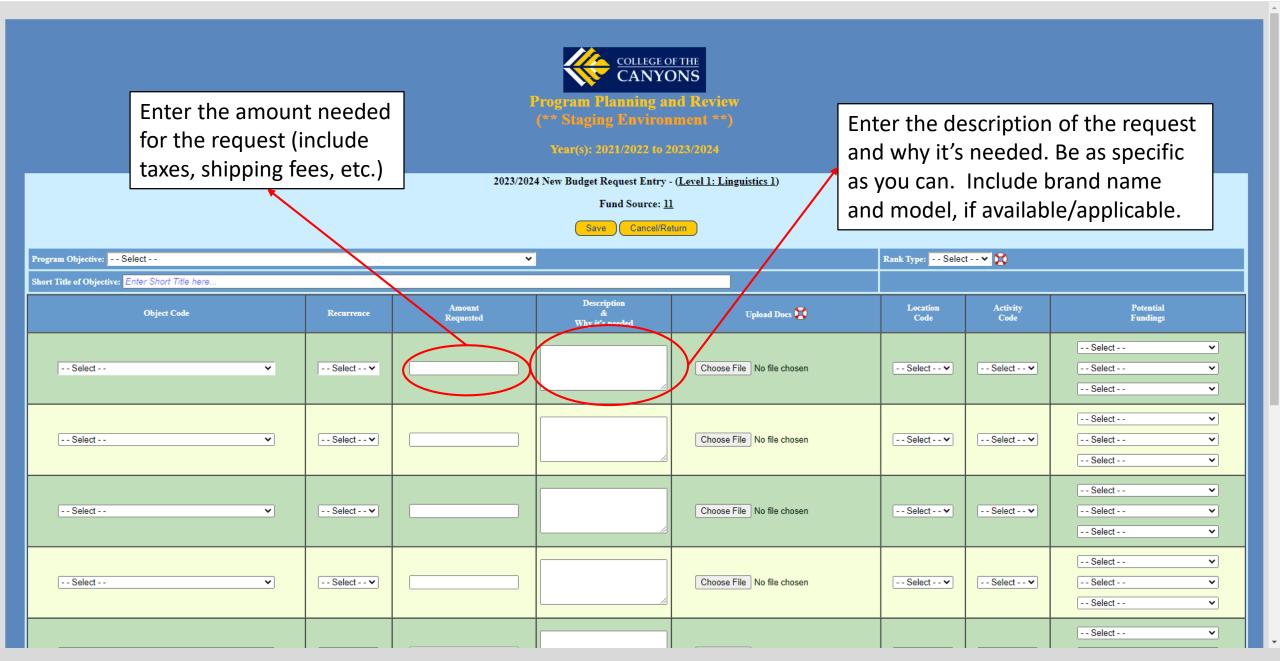

| Click "Choose File" to upload<br>any supporting documents for<br>the request. A pop-up window<br>will open, where you can<br>choose the file to upload.                                                                                                    |                                                                                       |                                                                                     |                                    |                            |                  |                  |                   |                               |
|----------------------------------------------------------------------------------------------------|---------------------------------------------------------------------------------------|-------------------------------------------------------------------------------------|------------------------------------|----------------------------|------------------|------------------|-------------------|-------------------------------|
| Program Objective: Select                                                                                                    |                                                                                       | ~                                                                                   |                                    |                            | Rank Type: Selec | t 🕶 💢            |                   |                               |
| Short Title of Objective: Enter Short Title here                                                                                                    |                                                                                       |                                                                                     |                                    |                            |                  |                  |                   |                               |
| Open ← → ∨ ↑ ↓ > This PC > Downloads                                                                                                    |                                                                                       | ✓ <sup>™</sup> ✓ <sup>™</sup> Search                                                | Downloads                          | Upload Docs 😫              | Location<br>Code | Activity<br>Code | Potenti<br>Fundin |                               |
| Organize 👻 New folder                                                                                                    |                                                                                       |                                                                                     | ≣≣ ▾ (?)                           |                            |                  |                  | Select            | ~                             |
| Time Sheets V Today (1)                                                                                                    | Date modified                                                                         | Type Si                                                                             | ize                                | Choose File No file chosen | Select 🗸         | Select 🗸         | Select            | ~<br>~                        |
| 2021-22 BUDGET       RE_Budget Transfers for Approval 10-17-22         2022-23 BUDGET       Yesterday (1)         2023-24 BUDGET       AnnualorYTDBudget_101822_1117AM_4146596                                                                                                    | 10/19/2022 9:27 AM<br>10/18/2022 11:17 AM                                             | Adobe Acrobat D<br>Microsoft Excel 97                                               | 138 KB                             | Choose File No file chosen | Select 🗸         | Select 🗸         | Select<br>Select  | ×<br>×                        |
| Social-Behavioral Science BudgetComparisonRe_101722_0259PM_4146                                                                                                    | 10/17/2022 3:13 PM<br>10/17/2022 3:00 PM                                              | Microsoft Excel 97<br>Microsoft Excel 97                                            | 1,165 KB<br>731 KB                 |                            |                  |                  | Select            | ×<br>•                        |
| VAPA   VAPA  Creative Cloud Files  Creative Cloud Files                                                                                                    | 10/17/2022 2:15 PM<br>10/17/2022 2:15 PM<br>10/17/2022 2:00 PM<br>10/17/2022 11:46 AM | Microsoft Excel 97<br>Microsoft Excel 97<br>Microsoft Excel 97<br>Microsoft Excel W | 789 KB<br>31 KB<br>993 KB<br>17 KB | Choose File No file chosen | Select 🗸         | Select 🗸         | Select            | ×<br>×                        |
| OneDrive     Inis PC     Inis PC | 10/17/2022 11:46 AM<br>10/17/2022 11:28 AM<br>10/17/2022 11:27 AM                     | Microsoft Excel W<br>Microsoft Excel W                                              | 4 KB<br>6 KB                       | Choose File No file chosen | Select 🗸         | Select 🗸         | Select<br>Select  | <ul><li>✓</li><li>✓</li></ul> |
| File name:                                                                                                    |                                                                                       | ✓ All Files                                                                         | ~                                  |                            |                  |                  | Select            | ~                             |
| Open Cancel Select v                                                                                                    |                                                                                       |                                                                                     |                                    |                            |                  |                  |                   |                               |

appi.canyons.edu/offices/FiscalServices/APRBudget2010/APRFAQs.asp?Info=UploadType

| This is the screen for Upload Docs help.                                                              |
|----------------------------------------------------------------------------------------------------|
| College of the Canyons Program Planning and Review                                                    |
| Year(s): 2021/2022 to 2023/2024                                                                       |
|                                                                                                    |
| Frequently Asked Questions                                                                            |
| File Upload Information                                                                               |
| (File Size)<br>Limit each file to no more than 20MB                                                   |
| (File Type)<br>Limit the file types to the followings: PDFs, Office Document Types (DOCX; XLSX; etc.) |

| S - New Budget Request Entry × +                                                                                                 |                                                    |             |                |   |                            |                  | v – 0            |                       |  |
|----------------------------------------------------------------------------------------------------|----------------------------------------------------|-------------|----------------|---|----------------------------|------------------|------------------|-----------------------|--|
| > C appi.canyons.edu/offices/FiscalServices/APRBudgetUAT/BARRequest.asp?Fund=11                                                  |                                                    |             |                |   |                            |                  |                  | ie 🛧 🛛 🌏              |  |
| College of the<br>CANYONS<br>Program Planning and Review<br>(** Staging Provingment **)<br>Tear(s): 2021/2022 to 2023/2024       |                                                    |             |                |   |                            |                  |                  |                       |  |
| 2023/2024 New Budget Request Entry - ( <u>Level 1: Linguistics 1</u> )                                                           |                                                    |             |                |   |                            |                  |                  |                       |  |
| Fund Source: <u>11</u>                                                                                                    |                                                    |             |                |   |                            |                  |                  |                       |  |
| Save Cancel/Return                                                                                                    |                                                    |             |                |   |                            |                  |                  |                       |  |
| Program Objective: Select V                                                                                                    |                                                    |             |                |   |                            | Rank Type: Selec | t 🗙 😫            |                       |  |
| Short Title of Objective: Enter Short Title here          Amount       Description       Location       Artivity       Potential |                                                    |             |                |   |                            |                  |                  |                       |  |
|                                                                                                    | Soloct the appr                                    | conriato la | Amount         | £ | Upload Docs 😨              | Location<br>Code | Activity<br>Code | Potential<br>Fundings |  |
|                                                                                                    | Select the appropriate location code from the drop |             |                |   |                            |                  |                  | Select 🗸              |  |
|                                                                                                    |                                                    |             |                |   | Choose File No file chosen | Select Select    | Select 🗸         | Select 🗸              |  |
| we use to describe the administrative oversight of a                                                                             |                                                    |             |                |   |                            |                  |                  |                       |  |
| Select                                                                                                    | line item [e.g. 2000 = Instruction, 9200 = CCC     |             |                |   |                            |                  | Select 🗸         | Select V              |  |
|                                                                                                    | Instruction, 30                                    | 00 = Stud   | ent Services]) |   |                            | Select 🗸         |                  |                       |  |
|                                                                                                    |                                                    |             |                |   |                            |                  |                  | Select 🗸              |  |
|                                                                                                    |                                                    |             |                |   | Choose File No file chosen | Select 🗸         | Select 🗸         | Select 🗸              |  |
| Select                                                                                                    | ~                                                  | Select 🗸    |                |   |                            |                  |                  |                       |  |
| Select                                                                                                    | ~                                                  | Select V    |                |   |                            |                  |                  | Select 🗸              |  |
|                                                                                                    |                                                    |             |                |   |                            |                  |                  | Select 🗸              |  |
| Select                                                                                                    |                                                    | Select V    |                |   | Choose File No file chosen | Select V         | Select V         | Select                |  |
|                                                                                                    |                                                    |             |                |   |                            |                  |                  | Select 🗸              |  |

| Forgram Objective:       Select Y         Normal Store Short Title here |                                                                                            |                 |                  |                            |                  |                              |                                                                        |  |  |
|-------------------------------------------------------------------------|--------------------------------------------------------------------------------------------|-----------------|------------------|----------------------------|------------------|------------------------------|------------------------------------------------------------------------|--|--|
| Object Code                                                             | Recurrence     Amount<br>Requested     Description<br>&<br>Why it's needed     Upload Docs |                 |                  |                            | Location<br>Code | Activity<br>Code             | Potential<br>Fundings                                                  |  |  |
| Select 🗸 🗸                                                              | Selec                                                                                      | t the appropria | ate activity coc | le for the request.        | Select           | Select ><br>Select<br>999999 | Select Select                                                          |  |  |
| Select 🗸                                                                | Select 🗸                                                                                   |                 |                  | Choose File No file chosen | Select 🗸         | Select V                     | Select         ✓           Select         ✓           Select         ✓ |  |  |
| Select 🗸                                                                | Select 🗸                                                                                   |                 |                  | Choose File No file chosen | Select 💙         | Select 💙                     | Select   Select    Select                                              |  |  |
| Select 🗸                                                                | Select 🗸                                                                                   |                 |                  | Choose File No file chosen | Select 🗸         | Select 🗸                     | Select         ✓           Select         ✓           Select         ✓ |  |  |
|                                                                         |                                                                                            |                 |                  |                            |                  |                              | Select 🗸 🗸                                                             |  |  |

Program Objective:

Short Title of Objecti

- - Select - -

- - Select - -

- - Select - -

- - Select - -

~

~

~

~

- Select - - V

-- Select -- V

- - Select - - V

- - Select - - V

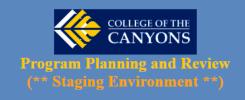

Select potential funding sources for your request, if any. You are able to select up to three sources. Please only select potential funding sources the request would qualify for (i.e., Instructional Block Grant is only for instructional equipment; Lottery is only for instructional supplies). Please speak with the person in charge of the grant (i.e., Pathways, Perkins, Strong Workforce; SEA) for the "okay" prior to listing it as a potential funding source.

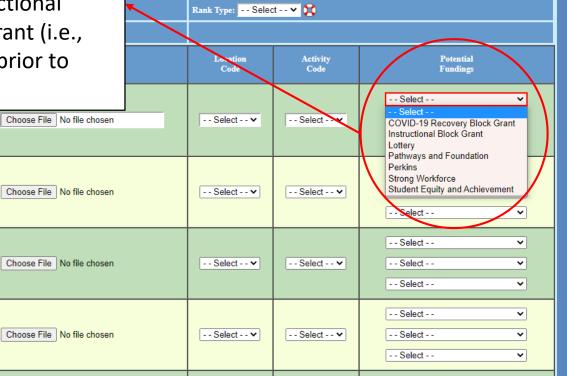

- - Select - -

~

| → C appi.canyons.edu/offices/FiscalServices/APRBudget2010/BARRequest.asp?Fund=11 |                                                                      |                            |          |           |                                         |  |  |  |
|----------------------------------------------------------------------------------|----------------------------------------------------------------------|----------------------------|----------|-----------|-----------------------------------------|--|--|--|
|                                                                                  | "                                                                    |                            |          | Se        | elect 🗸 🗸                               |  |  |  |
| Select 🗸                                                                         | Select •                                                             | Choose File No file chosen | Select•  | Select Se | elect                                   |  |  |  |
| Select 🗸                                                                         | Select •                                                             | Choose File No file chosen | Select • | Select Se | elect · · · · · · · · · · · · · · · · · |  |  |  |
| Select                                                                           | Select •                                                             | Choose File No file chosen | Select • | Select Se | elect · · · · · · · · · · · · · · · · · |  |  |  |
| Select V                                                                         | Select •                                                             | Choose File No file chosen | Select • | Select Se | elect · · · · · · · · · · · · · · · · · |  |  |  |
| Select 🗸                                                                         | When finished with the                                               | Choose File No file chosen | Select • | Select Se | elect · · · · · · · · · · · · · · · · · |  |  |  |
| Select 🗸                                                                         | request(s) for the specific<br>"Program Objective," click<br>"Save." | Choose File No file chosen | Select   | Select Se | elect · · · · · · · · · · · · · · · · · |  |  |  |
| Select 🗸                                                                         | Select V                                                             | Choose File No file chosen | Select • | Select Se | elect                                   |  |  |  |
| Select 🗸                                                                         | Select •                                                             | Choose File No file chosen | Select • | Select Se | elect · · · · · · · · · · · · · · · · · |  |  |  |
| Save Cancel/Return                                                               |                                                                      |                            |          |           |                                         |  |  |  |

🗧 ightarrow C 🔒 appi.canyons.edu/offices/FiscalServices/APRBudgetUAT/BARRequestSummary.asp

# The Budget/Equipment Request Summary page now lists the requests you have entered.

Program Planning and Review (\*\* Staging Environment \*\*)

Year(s): 2021/2022 to 2023/2024

2023/2024 Budget/Equipment Request Summary - (Level 1: Linguistics 1)

Fund Source: <u>11</u>

| Objective                                                    | Short Title<br>(Rank Type)            | Object Code                            | Recurrence | Amount<br>Requested | Description<br>&<br>Why it's needed | Uploaded Docs | Location | Activity | Potential<br>Fundings     | Action |
|--------------------------------------------------------------|---------------------------------------|----------------------------------------|------------|---------------------|-------------------------------------|---------------|----------|----------|---------------------------|--------|
| Patagonia exploration - test                                 | Short Title Explanation<br>(Separate) | ACADEMIC TEAM TRAVEL<br>(65225)        | Ongoing    | \$500.00            | Description & Why it's needed       |               | 2000     | 9999999  |                           | Edit   |
|                                                              |                                       |                                        |            | \$500.00            |                                     |               |          |          |                           |        |
| Linguistics need to be updated to be useful for demo purpose | Short Title Explanation<br>(All)      | INSTRUCTIONAL SUPPLIES<br>(64310)      | Ongoing    | \$250.00            | Description & Why it's needed       |               | 2000     | 9999999  | Lottery                   | Edit   |
|                                                              |                                       | NEW EQUIP. INSTR (NON-GASB)<br>(66450) | One-Time   | \$300.00            | Description & Why it's needed       |               | 2000     | 9999999  | Instructional Block Grant |        |
|                                                              |                                       |                                        |            | \$550.00            |                                     |               |          |          |                           |        |
| Add New Request Return to Budget Planning Menu               |                                       |                                        |            |                     |                                     |               |          |          |                           |        |

Add New Request Return to Budget Planning Men

Click "Edit" if changes are needed.

To add more requests, click "Add New Request."

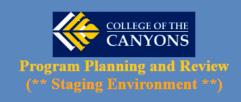

Year(s): 2021/2022 to 2023/2024

| Home                                 | 2023/2024 Budget Planning/Review Main - ( <u>Level 1: Linguistics 1</u> )                                                                                                    |
|--------------------------------------|----------------------------------------------------------------------------------------------------|
| Prev. Academic Program Reviews       |                                                                                                    |
| Prev. Administrative Program Reviews | Please review the <u>5-Year Equipment Replacement List</u> . If there is equipment on this list that needs to be replaced in 2023/24, please submit a                                                                 |
| Program Review Handbook              | <u>Forced Cost Request</u> found below. If you find equipment, including quantity needed, on the <u>5-Year Equipment Replacement List</u> that needs to be updated, please send that information to Academic Affairs. |
| Resources                            |                                                                                                    |
| Student Learning Outcomes            |                                                                                                    |
| COC Planning Resources               | Budget Planning/Review                                                                                                    |
| Project Management Templates         | Budget Reallocation Summary                                                                                                    |
| Technology Request Instructions      | <u>Budget/Equipment Request Summary</u>                                                                                                    |
| District Budget                      | Perkins Request Summary                                                                                                    |
| Feedback                             | Forced Cost Request Summary / (print)                                                                                                    |
| Milestone Chart                      | Budget/Equipment Request Ranking / (print)                                                                                                    |
| Logout                               |                                                                                                    |

Return to Program Planning and Review

Now that you have entered Budget/Equipment Requests, click the "Budget/Equipment Request Ranking" hyperlink in the Budget Planning/Review menu to rank your budget requests. (Forced Costs aren't ranked)

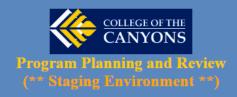

Year(s): 2021/2022 to 2023/2024

2023/2024 Budget/Equipment Request Ranking - (Level 1: Linguistics 1)

Fund Source: 11

| Short Title             | Object Code                            | Recurrence | Amount<br>Requested | Description & Why It's Needed           | Uploaded Docs | Potential<br>Fundings     | Level 1<br>Project Rank |
|-------------------------|----------------------------------------|------------|---------------------|-----------------------------------------|---------------|---------------------------|-------------------------|
| Short Title Explanation | ACADEMIC TEAM TRAVEL<br>(65225)        | Ongoing    | \$500.00            | Description & Why it's needed           |               |                           | 2                       |
|                         |                                        |            | \$500.00            |                                         |               |                           |                         |
| Short Title Explanation | INSTRUCTIONAL SUPPLIES<br>(64310)      | Ongoing    |                     | Description & Why it's needed           |               | Lottery                   |                         |
|                         | NEW EQUIP. INSTR (NON-GASB)<br>(66450) | One-Time   | \$300.00            | Description & Why it's needed           |               | Instructional Block Grant |                         |
|                         |                                        |            | \$550.00            |                                         |               |                           |                         |
|                         |                                        | Save & Ret | urn Later Save a    | & Finish Return to Budget Planning Menu |               |                           |                         |

This is where you rank the level of importance for your requests. Number your items in the order of importance to your program (1 = most important). Numbering must be sequential (1, 2, 3 etc. – do not skip numbers). Notice the beige requests are ranked together because their rank type was set to "All." Once ranked, click "Save & Finish." Resources

Click "Forced Cost Request Summary" to add any needed Forced Costs. Forced Costs are required costs, including but not limited to, those costs associated with applicable laws, regulations, state mandates, negotiated agreements, contracts, risk management, health/safety and emergency preparedness and response.

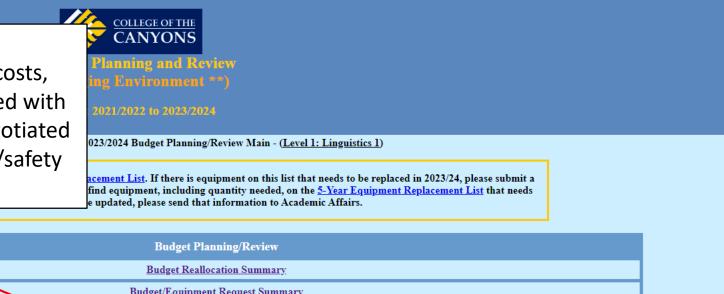

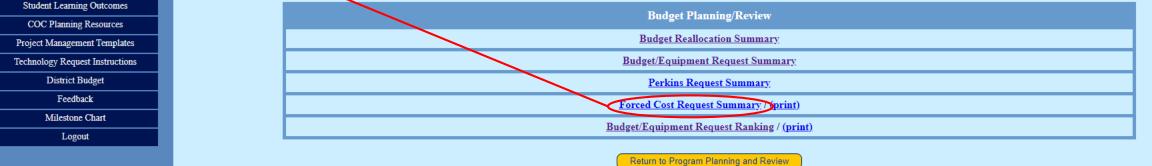

C appi.canyons.edu/offices/FiscalServices/APRBudgetUAT/FCRequestSummary.asp

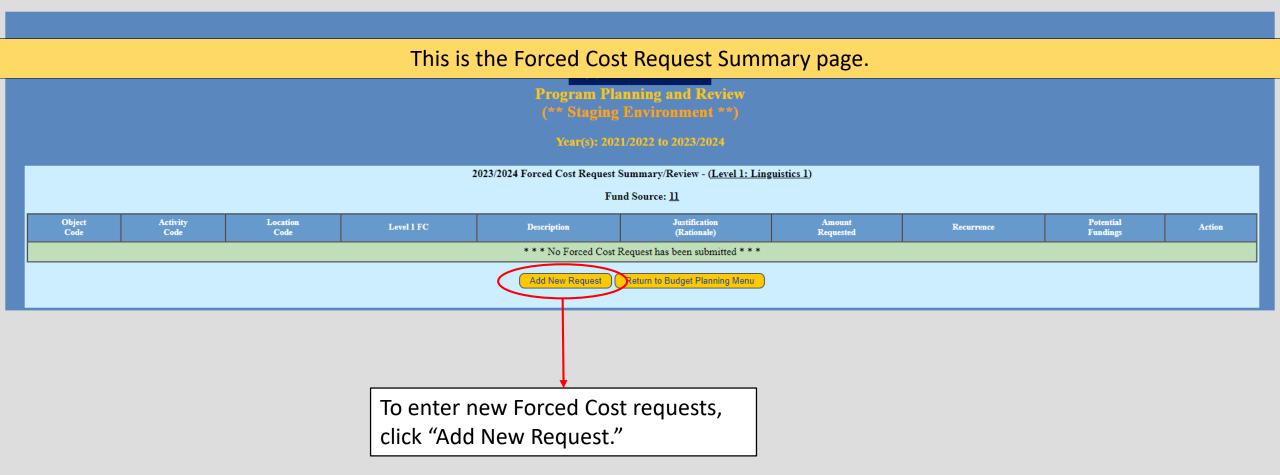

← → C 🌔 appi.canyons.edu/offices/FiscalServices/APRBudgetUAT/FCRequest.asp?Fund=11

### This is where you enter new Forced Cost requests.

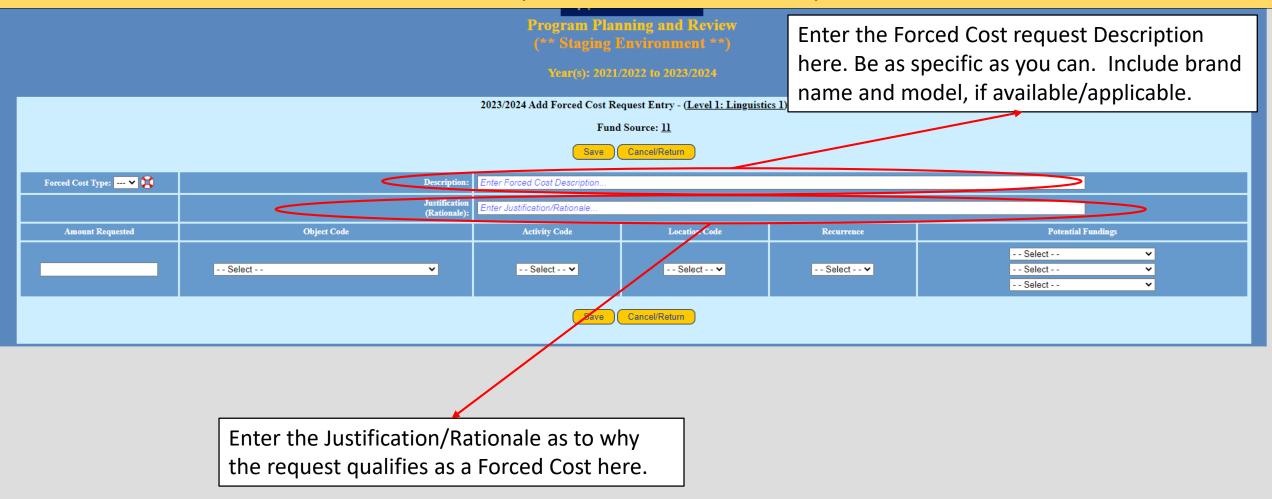

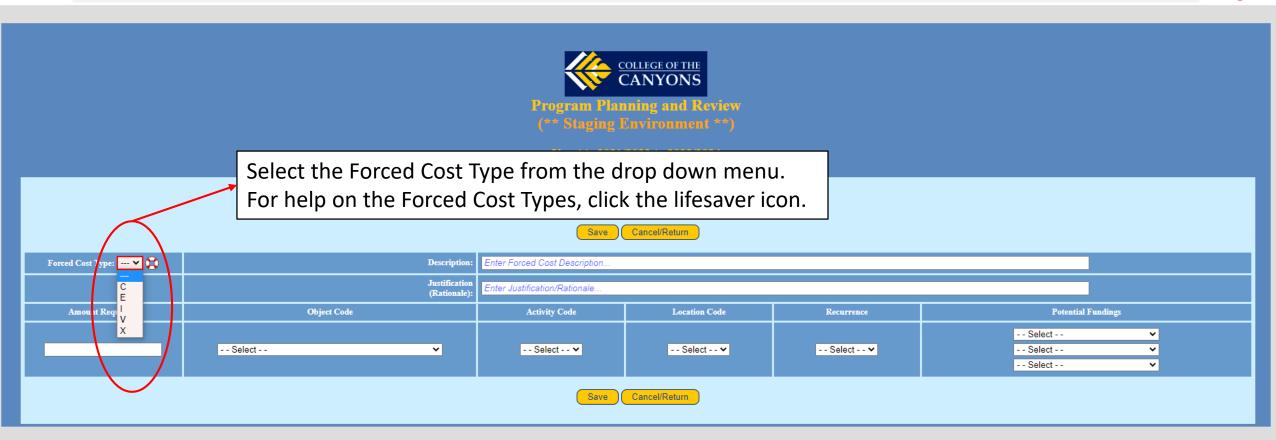

appi.canyons.edu/offices/FiscalServices/APRBudget2010/APRFAQs.asp?Info=FCType

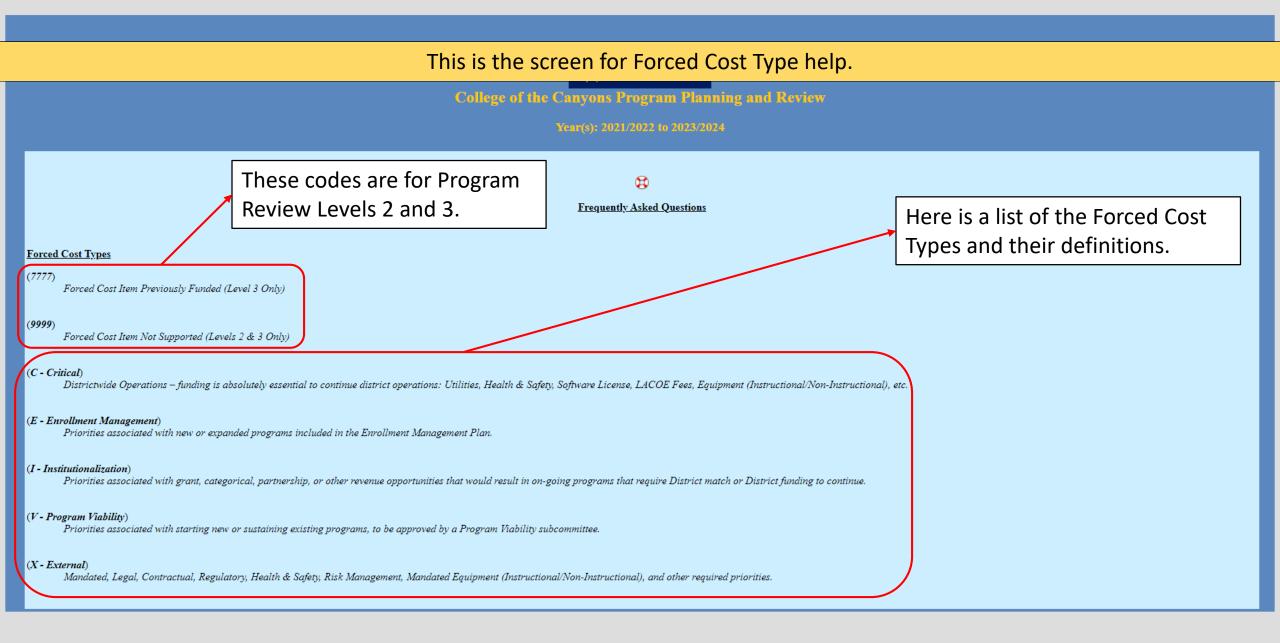

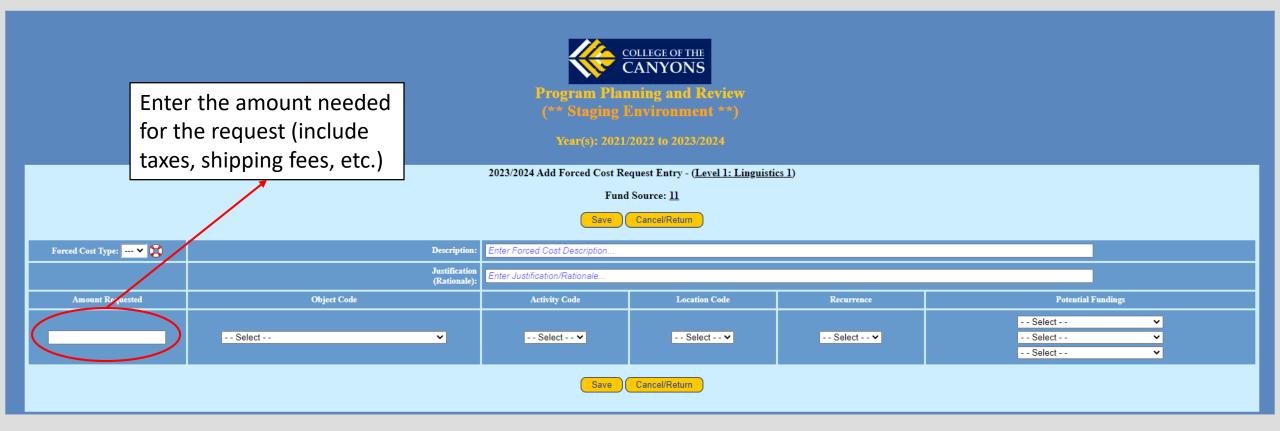

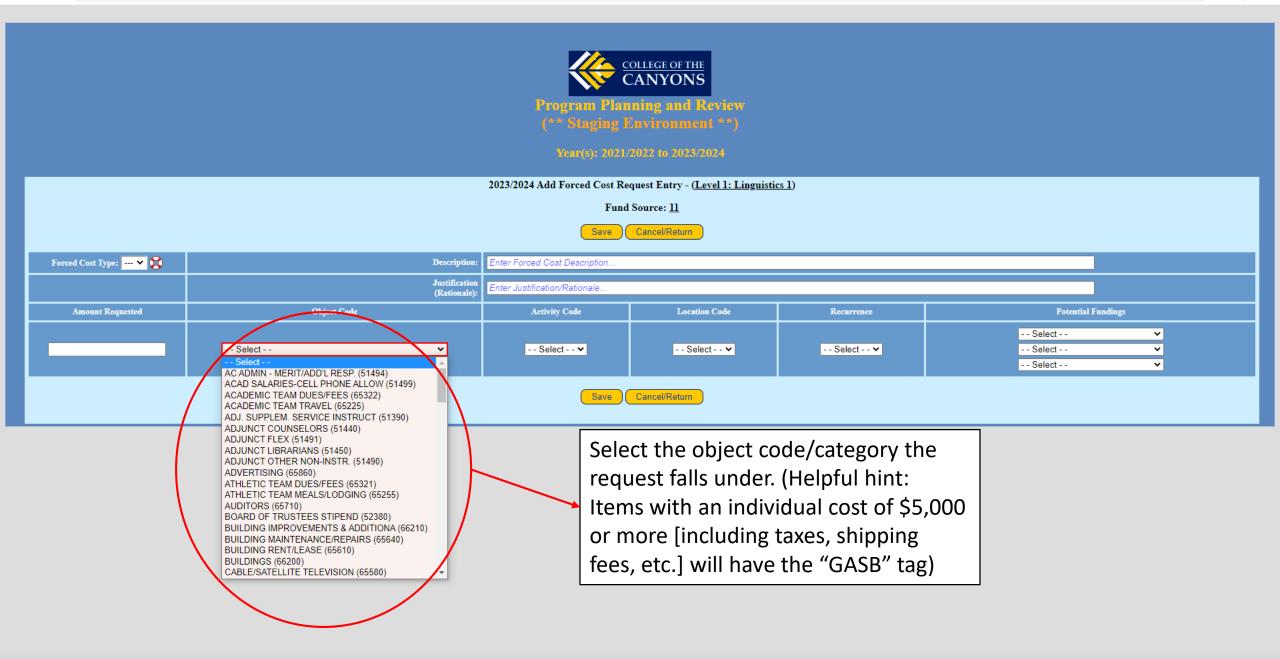

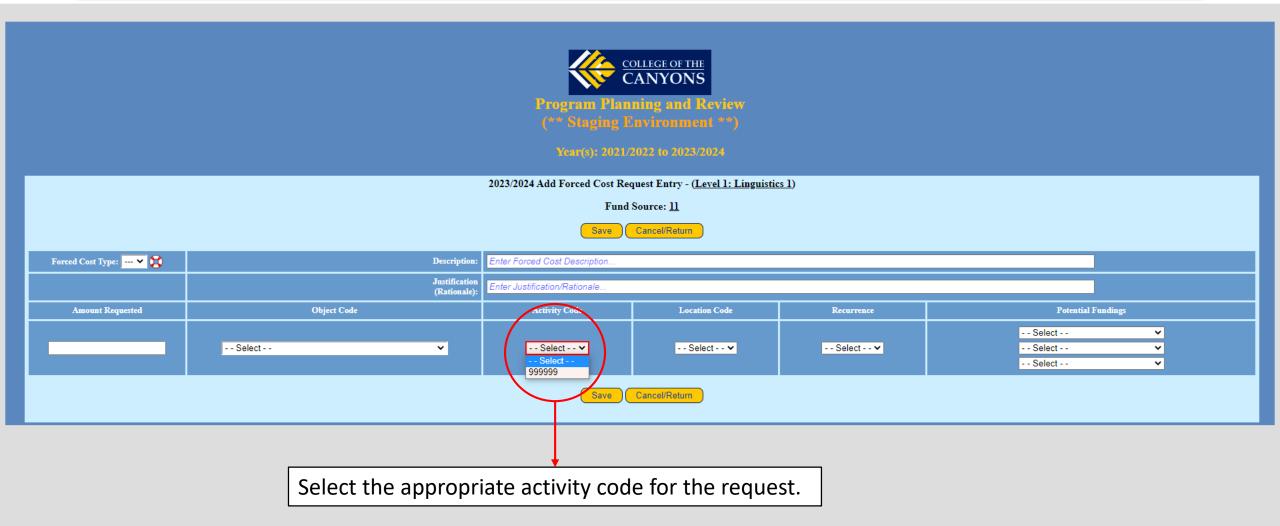

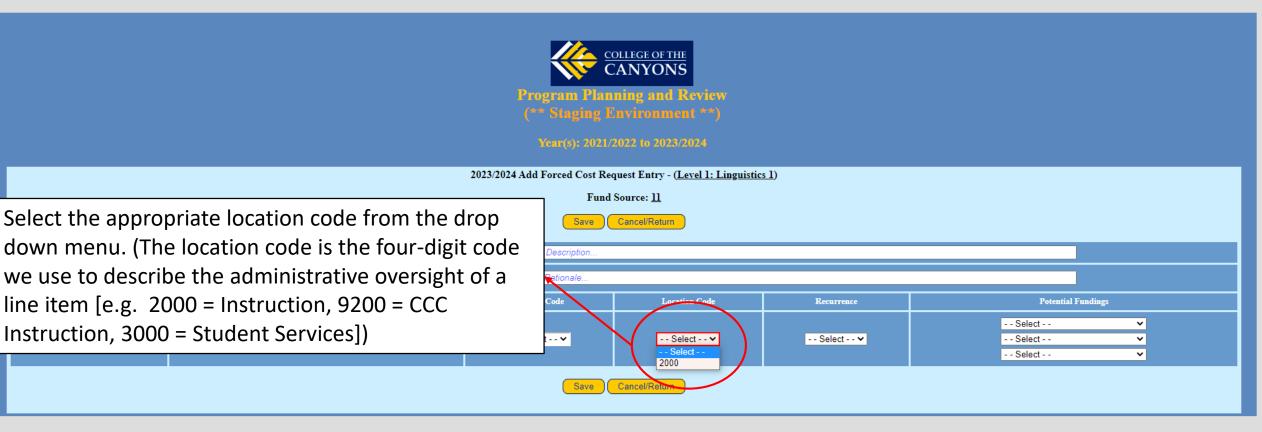

|                         |                               |                                                                  | ollege of the<br>CANYONS<br>ming and Review |                              |                                                         |
|-------------------------|-------------------------------|------------------------------------------------------------------|---------------------------------------------|------------------------------|---------------------------------------------------------|
|                         |                               | Select whether the request will be needed one-time or if it will |                                             |                              |                                                         |
|                         |                               | be an on-going cost.                                             |                                             |                              |                                                         |
| Forced Cost Type: 🕂 💙 😫 | Description:                  | Enter Forced Cost Description                                    |                                             | /                            |                                                         |
|                         | Justification<br>(Rationale): | Enter Justification/Rationale                                    |                                             |                              |                                                         |
| Amount Requested        | Object Code                   | Activity Code                                                    | Location Code                               | Remarke                      | Potential Fundings                                      |
|                         | Select 🗸 🗸                    | Select 🗸                                                         | Select 🗸                                    | Select<br>Select<br>One-Time | Select  Select  Select  Select  Select  Select   Select |
|                         |                               | Save                                                             | Cancel/Return                               | On-Going                     |                                                         |

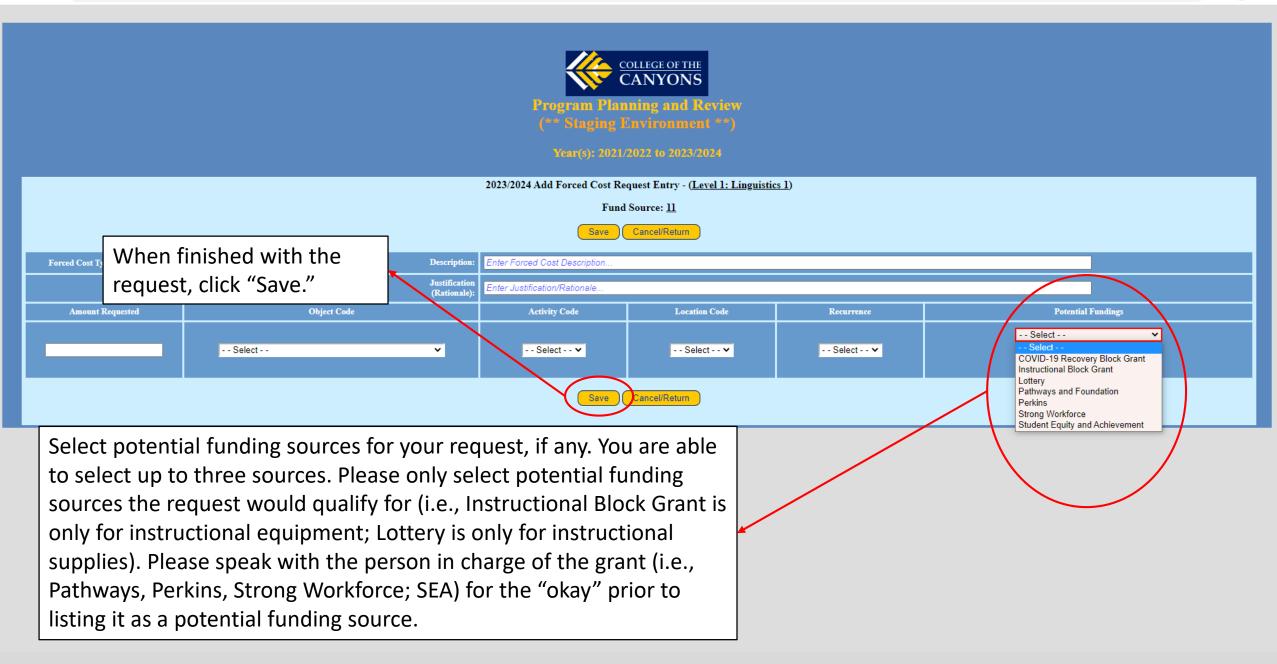

# The Forced Cost Request Summary page now lists the requests you have entered.

**Program Planning and Review** 

\*\* Staging Environment \*\*)

Year(s): 2021/2022 to 2023/2024

2023/2024 Forced Cost Request Summary/Review - (Level 1: Linguistics 1)

Fund Source: <u>11</u>

| Object<br>Code                                 | Activity<br>Code | Location<br>Code | Level 1 FC | Description             | Justification<br>(Rationale) | Amount<br>Requested | Recurrence | Potential<br>Fundings | Action |
|------------------------------------------------|------------------|------------------|------------|-------------------------|------------------------------|---------------------|------------|-----------------------|--------|
| CONTRACT SERVICES<br>(65130)                   | 999999           | 2000             | V          | Forced Cost Description | Justification (Rationale)    | \$1,000.00          | Ongoing    |                       | Edit   |
| EQUIPMENT RENT/LEASE<br>(65620)                | 999999           | 2000             | x          | Forced Cost Description | Justification (Rationale)    | \$750.00            | One-Time   |                       |        |
| Add New Request Return to Budget Planning Menu |                  |                  |            |                         |                              |                     |            |                       |        |
|                                                |                  |                  |            |                         |                              |                     |            |                       |        |

To add more requests, click "Add New Request."

Click "Edit" if changes are needed.

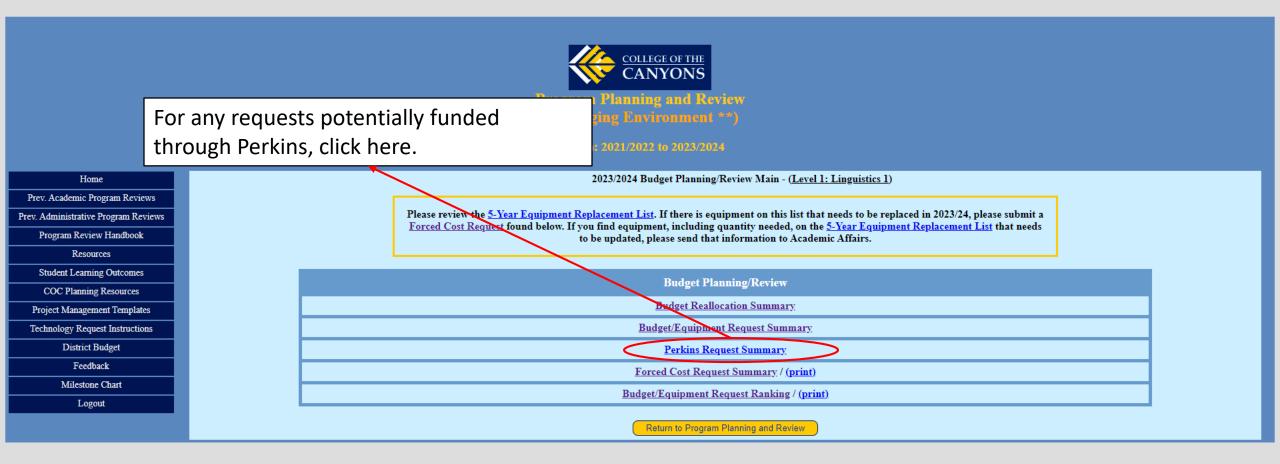

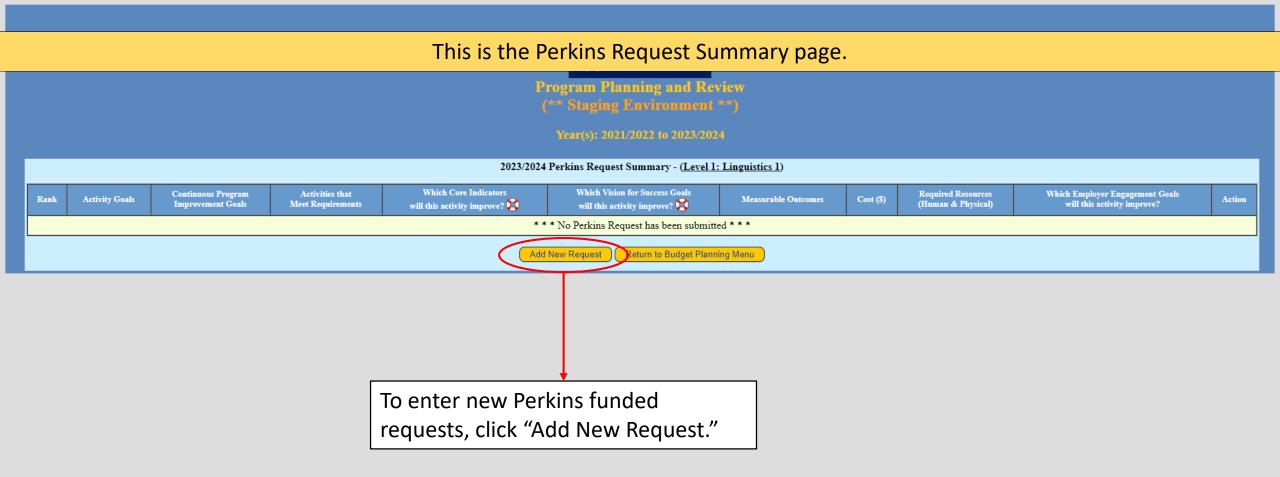

← → C 🏻 appi.canyons.edu/offices/FiscalServices/APRBudgetUAT/PerkinsRequest.asp

Program Planning and Review

# This is where you enter new Perkins funded requests.

| 2023/2024 New Perkins Request Entry - ( <u>Level 1: Linguistics 1</u> ) |          |  |  |  |  |  |
|-------------------------------------------------------------------------|----------|--|--|--|--|--|
| Rank                                                                    | Select V |  |  |  |  |  |
| Activity Goals                                                          | Select • |  |  |  |  |  |
| Continuous Program<br>Improvement Goals                                 | Select 🗸 |  |  |  |  |  |
| Activities that<br>Meet Requirements                                    |          |  |  |  |  |  |
| Which Core Indicators<br>will this activity improve?                    | Select 🗸 |  |  |  |  |  |
| Which Vision for Success Goals<br>will this activity improve?           | Select 🗸 |  |  |  |  |  |
| Measurable Outcomes                                                     |          |  |  |  |  |  |
| Cost (\$)                                                               | 0.00     |  |  |  |  |  |
| Required Resources<br>(Human & Physical)                                |          |  |  |  |  |  |
| Which Employer Engagement Goals<br>will this activity improve?          | Select 🗸 |  |  |  |  |  |
| Save Cancel/Return                                                      |          |  |  |  |  |  |

| S - New Perkins Request Entry × +                               |                                                                                | ~ – Ø | > |  |  |
|-----------------------------------------------------------------|--------------------------------------------------------------------------------|-------|---|--|--|
| ← → C 🌲 appi.canyons.edu/offices/FiscalServices/APRBudgetUAT/F  | PerkinsRequest.asp                                                             |       | J |  |  |
|                                                                 | CANYONS<br>Program Planning and Review<br>(** Staging Environment **)          |       |   |  |  |
|                                                                 | Year(s): 2021/2022 to 2023/2024                                                |       |   |  |  |
| Rank                                                            | 2023/2024 New Perkins Request Entry - (Lev<br>Select V<br>Select V<br>Select V |       |   |  |  |
| Activity G als<br>Continuous Proj ram<br>Improvement ( oals     |                                                                                |       |   |  |  |
| Activities that<br>Meet Requirement                             |                                                                                | A     |   |  |  |
| Which Core Indicators<br>will this activity improve? 😵          | Select 🗸                                                                       |       |   |  |  |
| Which Vision for Success Goals<br>will this activity improve? 🙀 | Select 🗸                                                                       |       |   |  |  |
| Measurable Outcomes                                             |                                                                                |       |   |  |  |
| Cost (\$)                                                       | 0.00                                                                           |       |   |  |  |
| Required Resources<br>(Human & Physical)                        |                                                                                |       |   |  |  |
| Which Employer Engagement Goals<br>will this activity improve?  | Select V                                                                       |       |   |  |  |
| Save Cancel/Return                                              |                                                                                |       |   |  |  |

| S - New Perkins Request Entry × +                                                                                               |                                                                                                    |  |  |  |  |  |  |  |  |  |  |
|----------------------------------------------------------------------------------------------------|----------------------------------------------------------------------------------------------------|--|--|--|--|--|--|--|--|--|--|
| ← → C 🔒 appi.canyons.edu/offices/FiscalServices/APRBudgetUAT/PerkinsRequest.asp                                                 | 🖻 🖈 🗖 🧿                                                                                                    |  |  |  |  |  |  |  |  |  |  |
| COLLEGE OF THE<br>CANYONS<br>Program Planning and Review<br>(** Staging Environment **)<br>Year(s): 2021/2022 to 2023/2024      |                                                                                                    |  |  |  |  |  |  |  |  |  |  |
| 2023/2024 New Perkins Request Entry - ( <u>Level 1: Linguistics 1</u> )                                                         |                                                                                                    |  |  |  |  |  |  |  |  |  |  |
| Rank Select 🗸                                                                                                    |                                                                                                    |  |  |  |  |  |  |  |  |  |  |
| Activity Goals - Select<br>Select                                                                                               |                                                                                                    |  |  |  |  |  |  |  |  |  |  |
| Continuous rogram<br>Improvem nt Goals<br>Foster a fundamental und<br>Linguistics need to be upd<br>Patagonia exploration - te: | rstanding of the basic nature, branches and history of linguistic inquiry<br>ted to be useful for demo purpose<br>t<br>al analysis in analyzing the data from a wide variety of languages and dialects |  |  |  |  |  |  |  |  |  |  |
| Activities that<br>Meet Requirements                                                                                            |                                                                                                    |  |  |  |  |  |  |  |  |  |  |
| Which Core Indicators                                                                                                    | Select the Activity Goal                                                                                                    |  |  |  |  |  |  |  |  |  |  |
| Which Vision for Success Goals                                                                                                  | <ul> <li>(which should have already</li> <li>been entered into Program</li> </ul>                                                                                                    |  |  |  |  |  |  |  |  |  |  |
| will this activity improve? 🔯                                                                                                   | Review).                                                                                                    |  |  |  |  |  |  |  |  |  |  |
| Measurable Outcomes                                                                                                    |                                                                                                    |  |  |  |  |  |  |  |  |  |  |
| Cost (\$) 0.00                                                                                                    |                                                                                                    |  |  |  |  |  |  |  |  |  |  |
| Required Resources<br>(Human & Physical)                                                                                        |                                                                                                    |  |  |  |  |  |  |  |  |  |  |
| Which Employer Engagement Goals<br>will this activity improve?                                                                  | ▼                                                                                                    |  |  |  |  |  |  |  |  |  |  |
| Save Cancel/Return                                                                                                    |                                                                                                    |  |  |  |  |  |  |  |  |  |  |

appi.canyons.edu/offices/FiscalServices/APRBudgetUAT/PerkinsRequest.asp С

### 10 \$ CANYONS **Program Planning and Review** Year(s): 2021/2022 to 2023/2024 2023/2024 New Perkins Request Entry - (Level 1: Linguistics 1) - - Select - - 🗸 Ranl Activity Goals - - Select - -~ Continuous Program Improvement Goal Select -Select Strengthen the academic, and career and technical skill of students participating in CTE programs. Link CTE at the secondary and the postsecondary levels. Provide students with strong experience in and understanding of all aspects of an industry, which ... Activities that Develop, improve, or expand the use of technology in CTE, which may include training to use techn... Meet Requirement Provide in-service and pre-service professional development programs to faculty, administrators, Develop and implement evaluations of the CTE programs carried out with Perkins V funds, including, Initiate, improve, expand and modernize quality CTE programs, including relevant technology. Which Core Indicat Provide services and activities that are of sufficient size, scope and quality to be effective. Select the Continuous Program Provide activities to prepare special populations including economically disadvantaged students e. will this activity improve? 💢 Which Vision for Success Goals Improvement Goal (which - Select will this activity improve? 💢 should have already been entered into Program Review). **Measurable Outcome** Cost (\$ 0.00 **Required Resources** (Human & Physical) Which Employer Engagement Goal - Select - -~ will this activity improve

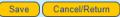

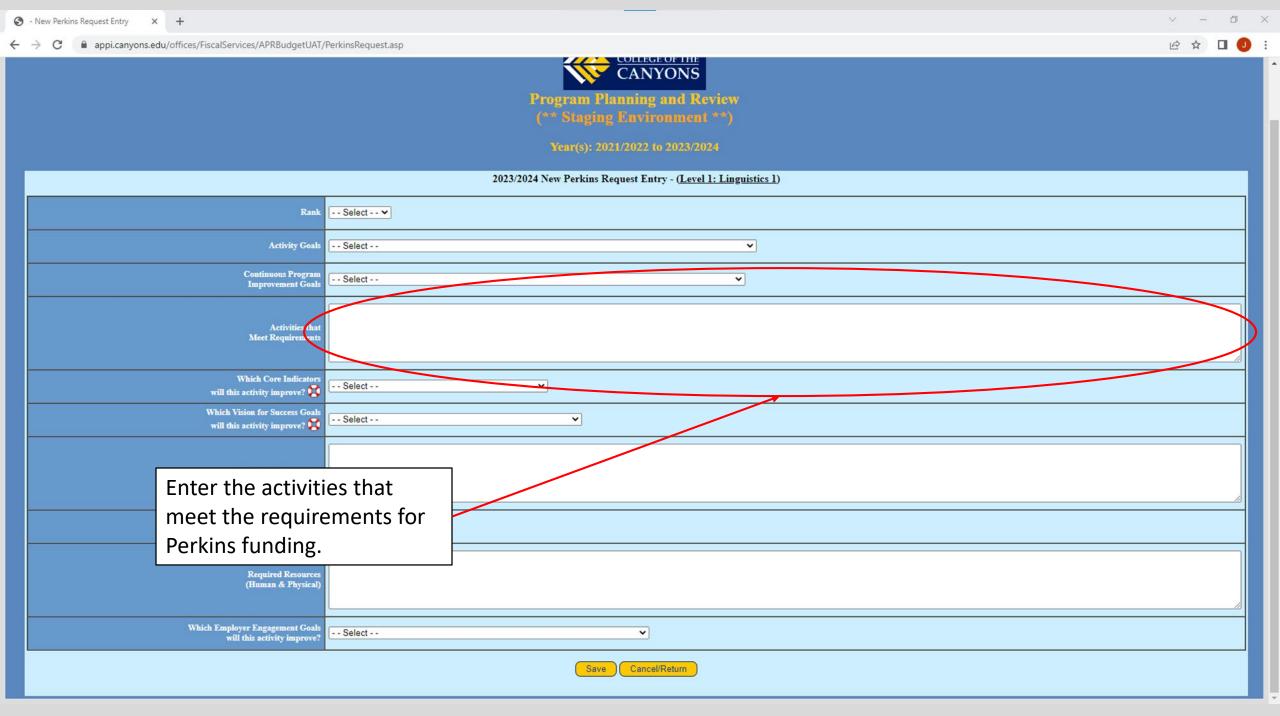

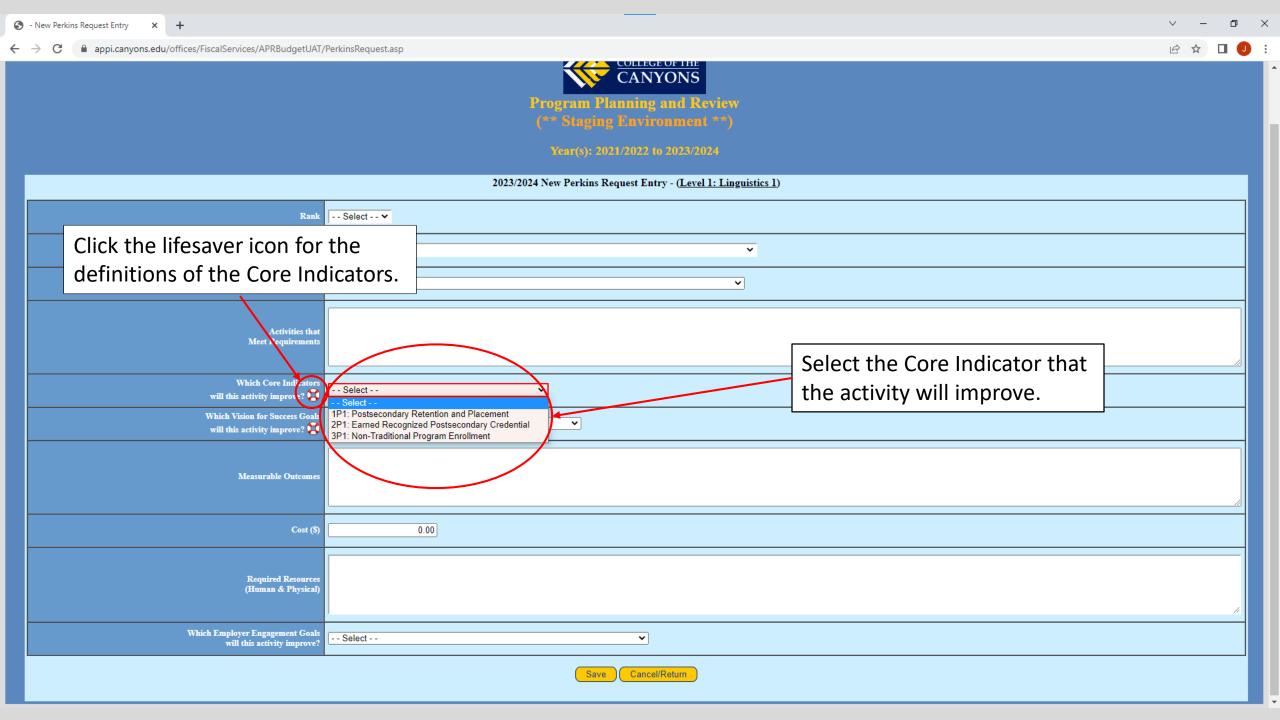

appi.canyons.edu/offices/FiscalServices/APRBudgetUAT/APRFAQs.asp?Info=PKCIType

## This is the screen for Core Indicator definitions.

Program Planning and Review (\*\* Staging Environment \*\*)

Year(s): 2021/2022 to 2023/2024

### 

### Frequently Asked Questions

### Perkins - Core Indicators

### (1P1: Postsecondary Retention and Placement)

The percentage of CTE concentrators who, during the second quarter after program completion, remain enrolled in postsecondary education, are in advanced training, military service, or a service program that receives assistance under title I of the National and Community Service Act of 1990(42 U.S.C. 12511 et., seq) are volunteers as described in section 5(a) of the Peace Corps act (22 U.S.C. 2504(a)), or are placed or retained in employment.

### (2P1: Earned Recognized Postsecondary Credential)

The percentage of CTE concentrators who receive a recognized postsecondary credential during participation in or within 1 year of program completion.

### (3P1: Non-Traditional Program Enrollment)

The percentage of CTE concentrators in career and technical education programs and programs of study that lead to non-traditional fields.

o ×

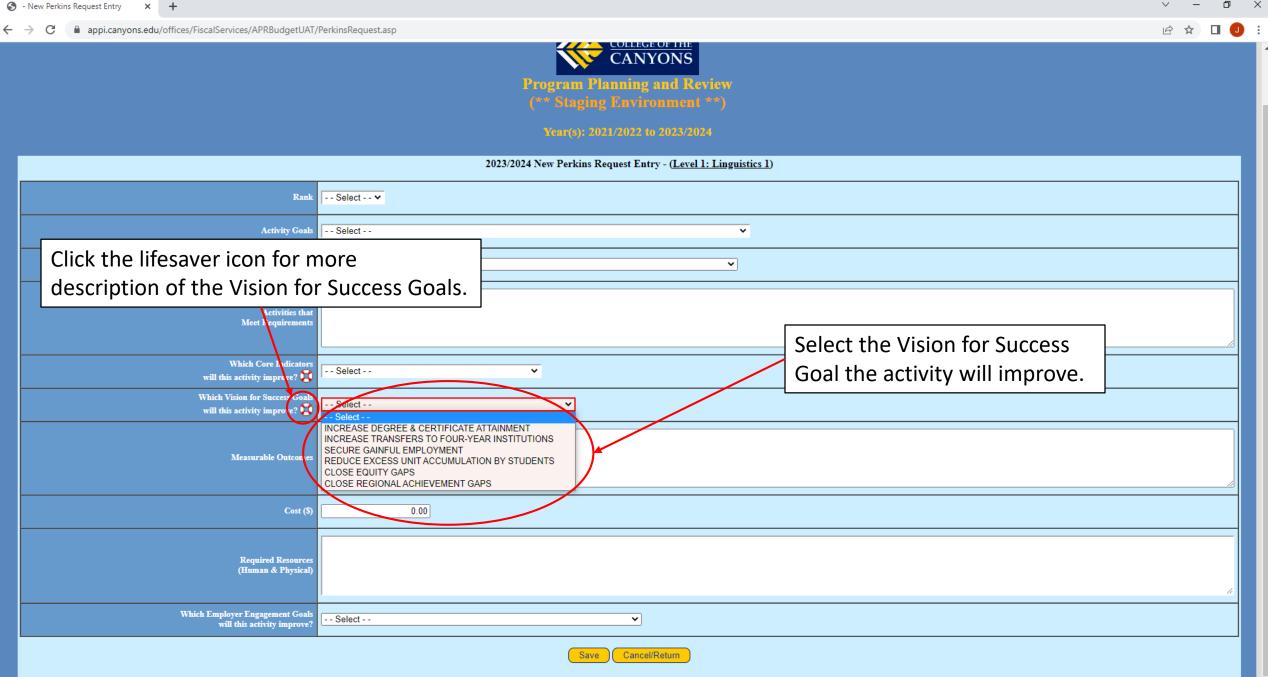

appi.canyons.edu/offices/FiscalServices/APRBudgetUAT/APRFAQs.asp?Info=PKVSType

# This is the screen for Vision for Success Goals descriptions.

### Perkins - Vision for Success Goals

### (CLOSE EQUITY GAPS)

We're asking colleges to identify students most in need so that they can tailor their support. We provided more flexibility with funding for programs and services that advance equity.

#### (CLOSE REGIONAL ACHIEVEMENT GAPS)

Nearly half of our students have tuition covered by the California College Promise grant. We're working with the legislature to increase financial aid and its flexibility so that students can cover other important college expenses like rent, food, and books.

### (INCREASE DEGREE & CERTIFICATE ATTAINMENT)

Through Guided Pathways, colleges provide students with program maps that help them get and stay on the path that's as straightforward as possible and furthers their career goals.

### (INCREASE TRANSFERS TO FOUR-YEAR INSTITUTIONS)

Our student transfer rate continues to increase year over year. We've nearly doubled the number of students receiving associate degrees for transfer since 2015. Every year, our colleges introduce new degrees with a guarantee for transfer to the California State University system.

### (REDUCE EXCESS UNIT ACCUMULATION BY STUDENTS)

By abandoning a placement system that failed to accurately measure students' potential, particularly students of color, colleges more than doubled the number of transfer-level courses and significantly reduced or eliminated remedial courses that don't count toward graduation.

### (SECURE GAINFUL EMPLOYMENT)

We're stepping up and playing a key role in connecting displaced workers who will be on the front lines of economic recovery efforts to career training opportunities. This means improving onramps to learning and off-ramps to work for learners of all ages.

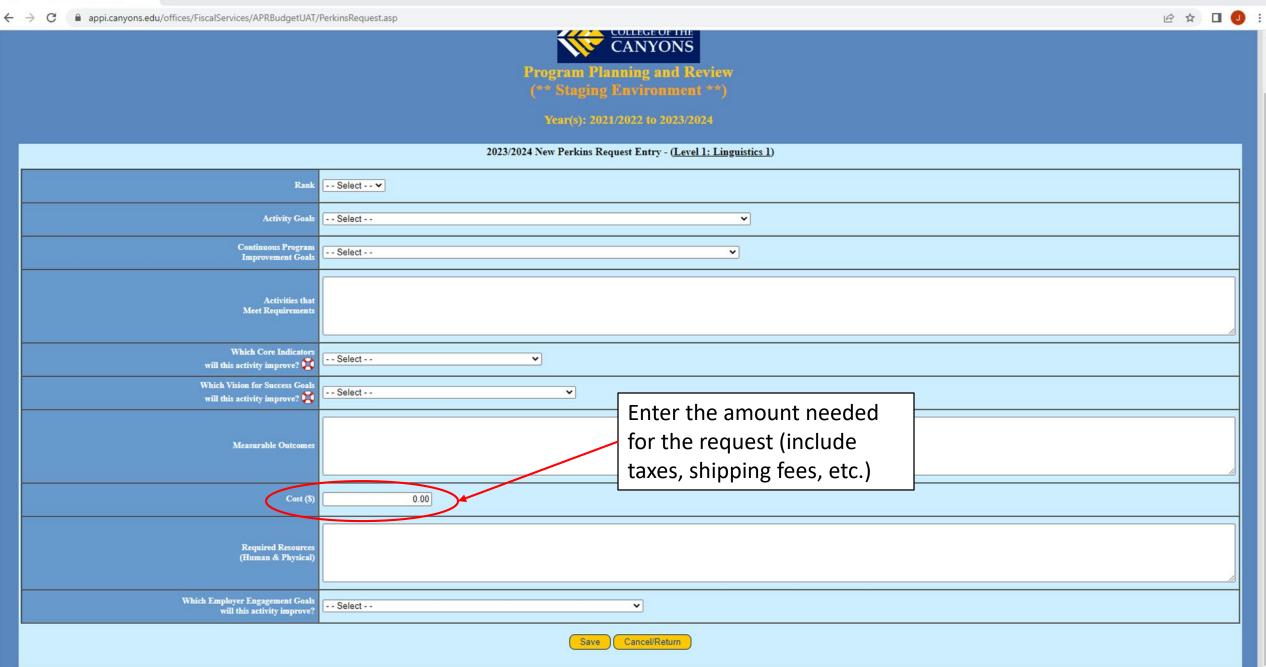

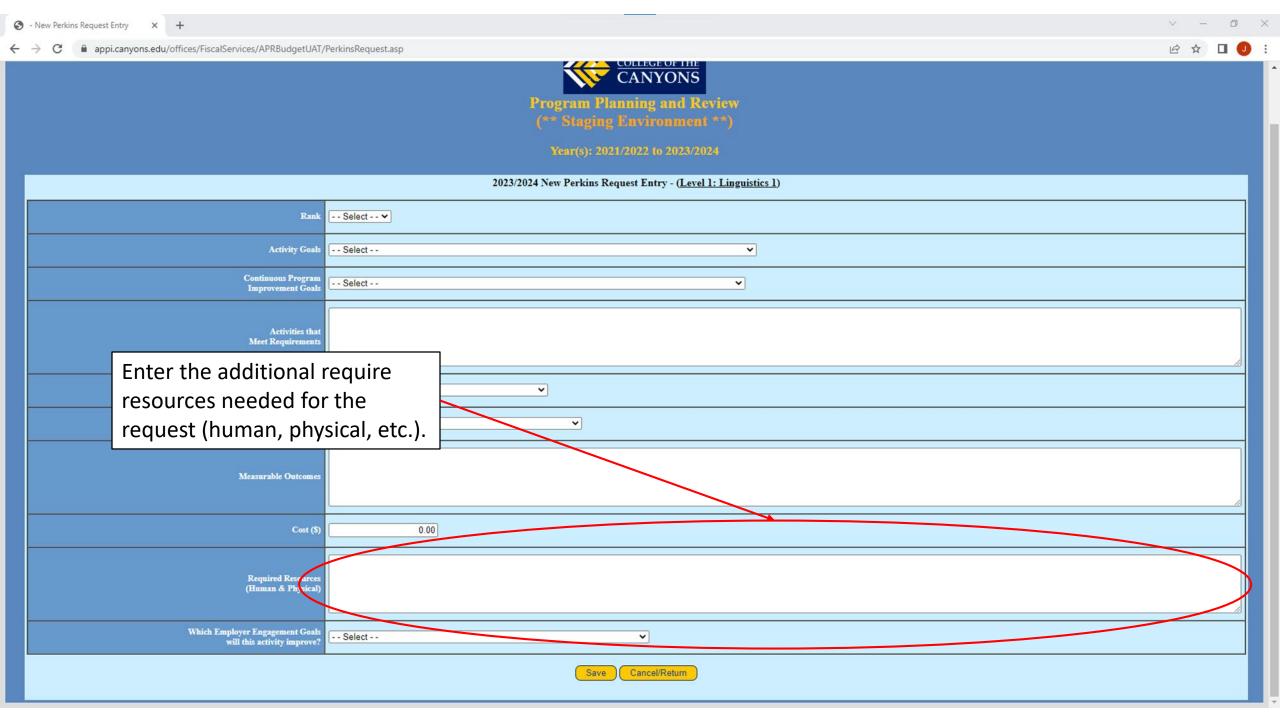

← → C 🔒 appi.canyons.edu/offices/FiscalServices/APRBudgetUAT/PerkinsRequest.asp

🖻 ☆ 🗊 🗖 🥑 :

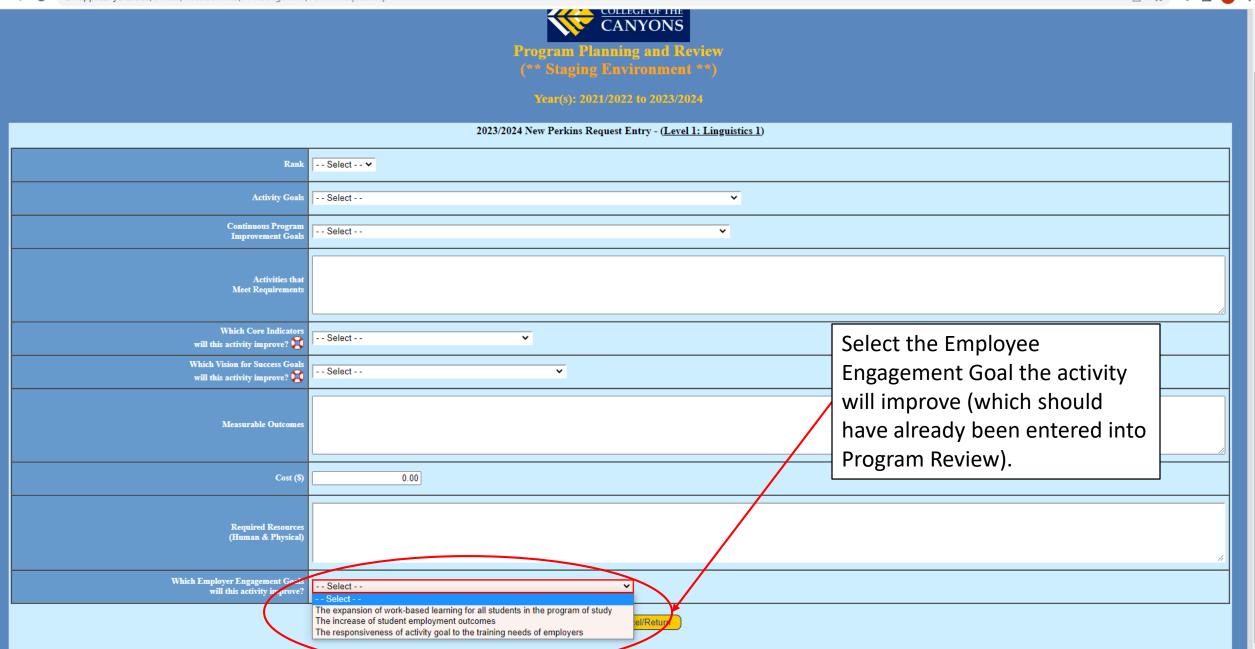

| 0 | - | New | Perkins | Request | Entry | × | + |  |
|---|---|-----|---------|---------|-------|---|---|--|
|---|---|-----|---------|---------|-------|---|---|--|

appi.canyons.edu/offices/FiscalServices/APRBudgetUAT/PerkinsRequest.asp  $\leftrightarrow \rightarrow c$ 

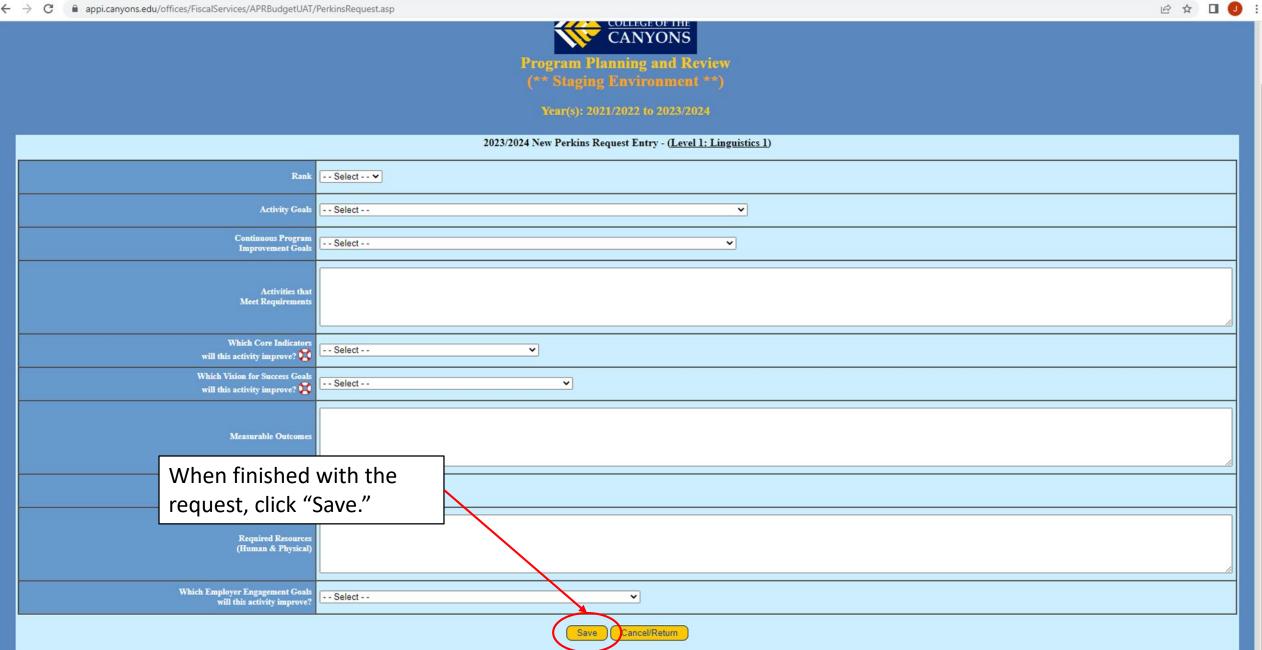

- ightarrow C appi.canyons.edu/offices/FiscalServices/APRBudgetUAT/PerkinsRequestSummary.asp

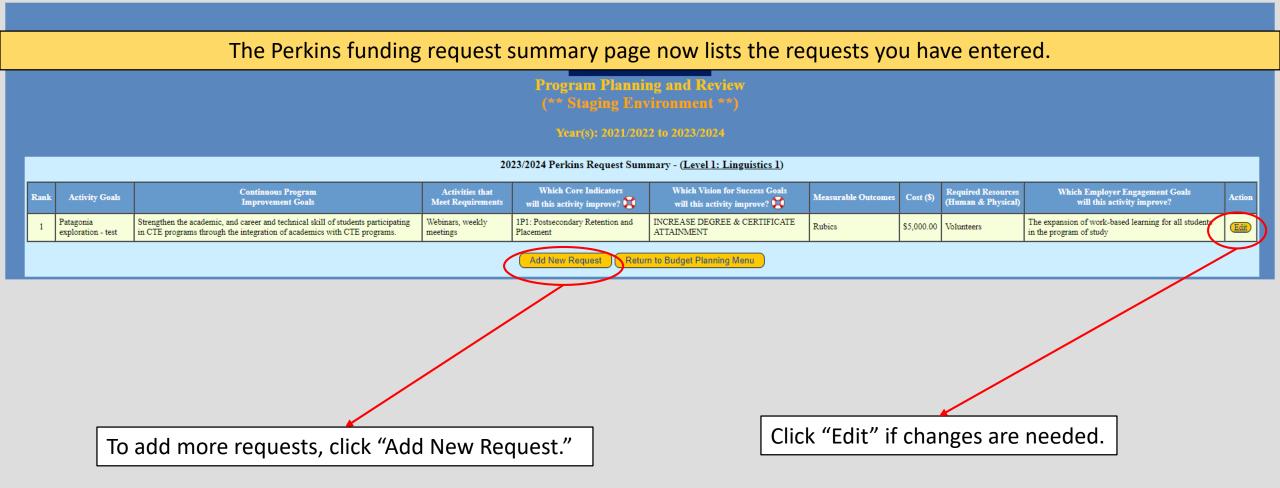

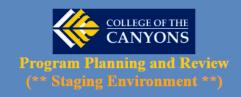

Year(s): 2021/2022 to 2023/2024

2023/2024 Budget Planning/Review Main - (Level 1: Linguistics 1)

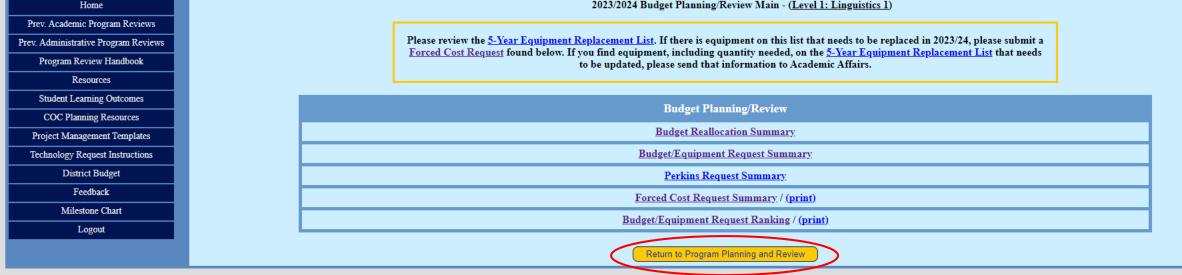

When finished with Budget Planning (Reallocation, Budget/Equipment, Perkins and Forced Cost Requests, and Ranking), click "Return to Program Planning and Review."

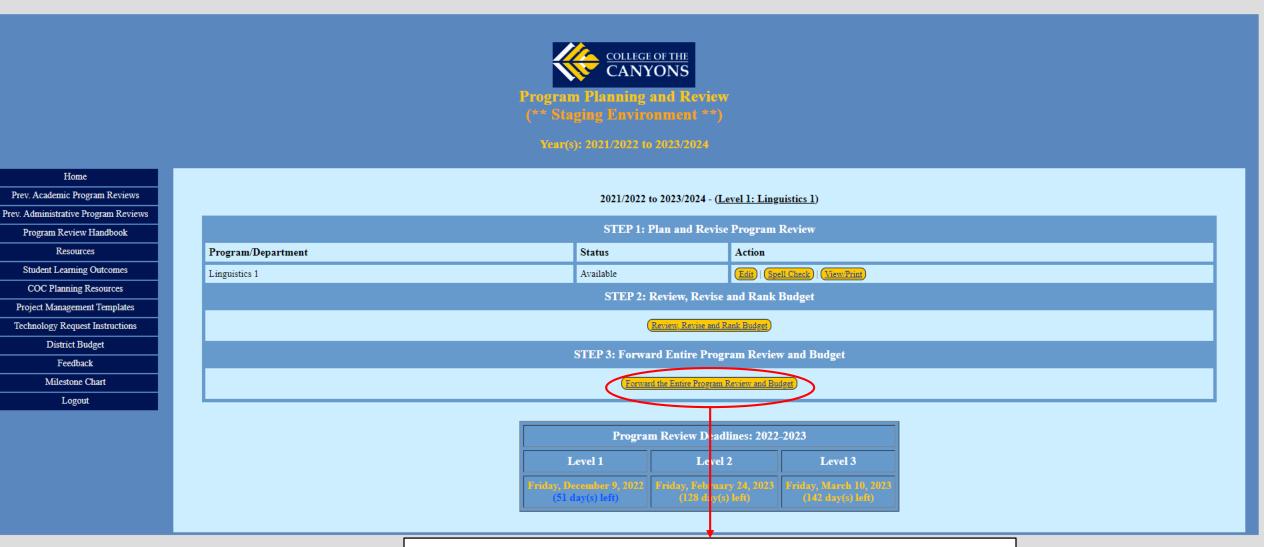

When finished with Level 1 Program Review, click "Forward the Entire Program Review and Budget" to forward Program Review to Level 2 and the program's respective School Dean.

# Please direct any questions you may have to: Jason Hinkle – Jason.Hinkle@canyons.edu x3420

Dr. Dianne G. Van Hoe

COLLEGE OF THE C.

# - or -

# Jon Young – Jon.Young@canyons.edu x3104